Guide to USPS Ship for New Shippers

Last Updated: May 8, 2024

# Table of Contents

| USPS Ship Overview                        | 3  |
|-------------------------------------------|----|
| USPS Ship Enrollment                      | 4  |
| Create USPS Business Account              | 4  |
| Subscribe to Data Extracts                | 7  |
| USPS Ship Reports Access                  | 7  |
| Manifest Preparation and Submission       | 8  |
| Validations                               | 9  |
| IMpb Compliance                           | 9  |
| Census                                    | 9  |
| Census Attribute                          | 9  |
| Mis-shipped Verification                  | 9  |
| Sampling                                  | 10 |
| Duplicates                                | 10 |
| Unmanifested Errors                       | 11 |
| Unmanifested Fees                         | 12 |
| USPS Ship Reports                         | 13 |
| Account Information                       | 15 |
| Manifest Summary Report                   | 17 |
| Monthly Activity Report                   | 18 |
| Transaction Details Report                | 19 |
| IMpb Non-Compliance Report                | 20 |
| Variance Report                           | 21 |
| Assessed Verifications Report             | 22 |
| Carbon Summary Report                     | 23 |
| Census Verification Report                | 24 |
| Duplicates Report                         | 25 |
| SQA Sampling Report                       | 26 |
| Pending Unmanifested Report               | 27 |
| Unused Label Report                       | 28 |
| IV-MTR Data Feeds                         | 29 |
| Package Attributes - Pricing Notification |    |
| Payment Details – Domestic Outbound       | 31 |

| Package Errors and Warnings (PEW) | 32 |
|-----------------------------------|----|
| Unmanifested                      | 33 |
| Duplicate Packages - Outbound     | 33 |
| Census Attributes                 | 33 |
| SQA Package Level Details         | 34 |
| SQA Monthly Assessment            | 35 |
| SQA Monthly Transaction           | 36 |
| Unused Label Refund Request       | 36 |
| Disputes                          | 38 |
| Joint Reviews                     | 42 |

# **USPS Ship Overview**

USPS has developed a new program that significantly improves manifest processing, package pricing, verification, and payment for commercial manifest shippers. USPS Ship provides processing and payment and offers several benefits:

- Support for Connect Local and Connect Local Mail
- Advanced pricing logic automatically corrects rate ingredients within the manifest
- Performing the same validations across channels (Online, APIs, PC Postage and Manifest)
- Providing refunds for overpayment
- Limiting sampling to delivery unit entered packages
- Customizable data feeds

USPS Ship offers streamlined enrollment using a Customer Registration ID (CRID), Mailer ID (MID), and Enterprise Payment Account (EPA). Manifest files will be submitted by shippers and validated/auto-corrected by the USPS Ship program. The advanced pricing logic allows the system to automatically correct and price packages. The packages included in the manifest will be priced using the submitted rate ingredients (weight, dimensions, entry, packaging) and Negotiation Service Agreements (NSAs) for eligible shippers.

USPS Ship utilizes manifest data, scan data, and package attributes to validate accurate postage is paid. Additional postage may be charged based on this data. The captured attributes are compared to the manifested attributes to determine if there are discrepancies in postage.

Individual package level details, transaction details, and adjustment details are available for review and download through customizable data feeds and online reports in CSV and Excel formats.

# USPS Ship Enrollment

All shippers that wish to participate in the USPS Ship program must enroll via the Customer Onboarding Portal (COP). The following steps must be completed to enroll in USPS Ship:

#### Create USPS Business Account

1. Shippers must navigate to the <u>Customer Onboarding Portal</u> to register for a USPS Business Account to begin enrolling in USPS Ship

| s | IUSPS.COM<br>Ac | cess Your USPS.                                                              | com Business Acco                                                                                                    | unt                                                        |
|---|-----------------|------------------------------------------------------------------------------|----------------------------------------------------------------------------------------------------|------------------------------------------------------------|
|   |                 | Sign in to acc                                                               | ess your account.                                                                                                    |                                                            |
|   |                 | Escapet w                                                                    | Rym In<br>Dec unerconnect<br>our conservation<br>in a mercura above protecting your personal<br>please consider changing your |                                                            |
|   |                 |                                                                              | com business socount?<br>te Account                                                                                           |                                                            |
|   | tia di          | On Adduit SING OW<br>Asset SING Home<br>Management<br>Alf Standard Statement | emen (dim (dim (dim)))<br>Rating Carone Service<br>Prodimipation<br>Instant Carone A                                          | LOOK, MORINATION<br>Private Policy<br>Termin Franc<br>2016 |

2. Create a username, password and enter security information:

| ≥USPS.COM <sup>®</sup>                                                                                                    |
|----------------------------------------------------------------------------------------------------|
| Create Your USPS.com Business Account                                                                                                    |
| <ul> <li>Before you create a new business account:         <ul> <li>If you already have a USPS.com<sup>®</sup> business account, <u>please sign in to your business account here</u> or visit the <u>Business Customer Gateway</u>, where you can manage your accounts, services, payment options, etc.</li> <li>If you are looking to create a personal (consumer) account, <u>please sign up for a personal account here</u>.</li> </ul> </li> </ul> |
| - indicates a required field                                                                                                    |
| Step 1: Pick a Username                                                                                                    |
| - Username Ø                                                                                                    |
| Step 2: Enter Your Security Information                                                                                                    |
| Pick a Password   Pessword                                                                                                    |
|                                                                                                    |
| - Re-Type Password                                                                                                    |
|                                                                                                    |

#### 3. Enter contact information:

Г

| Name                                           | Email & Phone                |
|------------------------------------------------|------------------------------|
| Trie                                           | - Email Address Ø            |
| Select                                         | ×                            |
| First Name                                     | · Re-Type Email Address      |
|                                                |                              |
| и.                                             | - Tjpe - Phone Number ∅ Ext. |
| Last Name                                      | Mobile (U.S. Only)           |
|                                                |                              |
| Suffix                                         | _                            |
| Select                                         | ~                            |
|                                                |                              |
| Can we contact you?                            |                              |
| Get communications from USPS and our partners. |                              |

#### 4. Enter and verify address:

| Enter your address |   |    |  |  |
|--------------------|---|----|--|--|
| Country            |   |    |  |  |
| UNITED STATES      | v | •] |  |  |
| Company Name       |   |    |  |  |
|                    |   | J  |  |  |
| Street Address     |   | _  |  |  |
|                    |   | J  |  |  |
| AptSuite/Other     |   | 1  |  |  |
|                    |   | J  |  |  |
| City               |   |    |  |  |
|                    |   | J  |  |  |
| • Stere            |   |    |  |  |
| Select             | ~ | ]  |  |  |
| ZP Code**          |   | -  |  |  |
|                    |   |    |  |  |

5. Select USPS Ship service and follow prompts to create an Enterprise Payment Account (EPA) and choose a primary payment method:

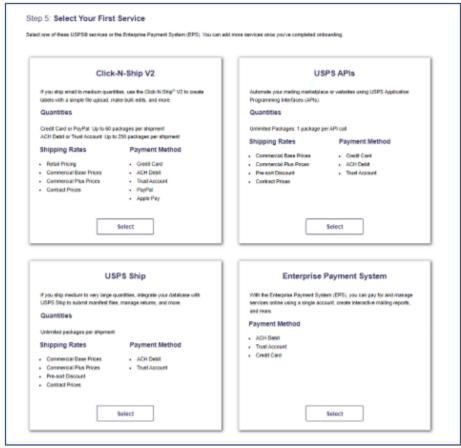

6. Shippers will be automatically enrolled in the Live Workflows for Outbound and Returns programs.

#### Subscribe to Data Extracts

Once shippers are enrolled in USPS Ship, they should set-up any desired data extracts through the USPS IV-MTR application. Instructions to sign-up can be found further down in the *IV-MTR Data Feeds* section of the documentation.

#### **USPS Ship Reports Access**

Once shippers are enrolled in USPS Ship, they can request access to the USPS Ship Reports before they begin shipping with USPS. To do so, shippers should log-in to the BCG and request access to USPS Ship Reports under the *Shipping Services* section. Instructions to sign-up can be found further down in the *USPS Ship Reports* section of the documentation.

# Manifest Preparation and Submission

The USPS Ship program requires shippers to submit a manifest file (Shipping Services File (SSF) versions 1.6, 1.7, or 2.0) that includes rate ingredients, postage, and a postage payment method for each package that will be processed. Shippers can onboard to the USPS Application Program Interface (API) to request a label and generate a manifest file for postage payment. Shippers also have the option to submit a manifest to the Product Tracking System (PTR) through Data Transfer Services (DTS), Parcel Data Exchange (PDX), Secured File Transfer (SFTP). USPS Ship will retrieve the file and begin processing. The rate ingredients within the manifest will be validated and auto-corrected to ensure that the packages can be priced appropriately. Packages that fail validation and cannot be auto-corrected will be rejected and tracked as unmanifested. All validation errors and warnings will appear in the Postage Error and Warnings (PEW) data feed. Shippers can resubmit a corrected manifest file to address the validation errors that resulted in rejected packages. Packages that are resubmitted, will be re-validated/auto-corrected, priced, and removed from unmanifested. All priced manifests will be charged to the Enterprise Payment Account (EPA) enrolled in the program. A Pricing Notification data feed that includes transaction details for individual packages are provided to shippers via SFTP.

Postage for manifest files will be aggregated and collected in near real-time.

Detailed manifest preparation and submission details and instructions can be found in Publication 199.

# Validations

USPS Ship performs validations for all enrolled shippers. These are performed at the manifest, sampling, and scan levels to confirm entry, weight, dimensions, and other elements of postage payment. Captured attributes are compared to claimed attributes to determine if there are postage differences between the manifest and physical package. If differences are identified, a postage adjustment is generated, and the shipper is charged or refunded for the difference in postage. All adjustments are applied to the shipper's EPA. Shippers can view all adjustments through data extracts and online reports.

## IMpb Compliance

Shippers are assessed non-compliance fees when manifests are submitted that have non-compliant pieces that exceed the allowable thresholds. There are three IMpb validation metrics:

Barcode Quality (98%): Validated at the time of Manifest Upload

- 120-days uniqueness, error logged when a PIC has the same Tracking Number with a different EFN, Destination ZIP Code, or weight
- Valid and certified Mailer ID in Program Registration

Address Quality (90%): Verified at the time of the Arrival at Unit (AAU) Scan. USPS Ship interfaces with the Address Management System (AMS) to verify Address Quality.

- Valid Secondary Address
- Match between Address and ZIP+4 Code
- Street Number
- Address components above must result in a valid 11-digit ZIP that is compared to the USPS Address database

Manifest Quality (94%): Verified at the time of the Arrival at Unit (AAU) Scan

- Entry Facility Destination Rate Indicator compared to the first three digits of the event ZIP of the AAU scan
- Payment Account Number must be a valid account registered with EPS
- Timeliness manifest file or SPEF with address information must be submitted prior to the AAU scan; if SPEF if submitted, then the manifest file must be submitted before midnight on the day of the AAU scan

Postage for IMpb compliance will be collected on the 15<sup>th</sup> of the following month.

#### Census

Shippers are required to pay the correct postage based on weight and physical dimensions. USPS Ship will break down the physical attribute validation into two separate validations dependent on claimed destination entry type.

Postage for Census, including Census Attribute and Mis-shipped Verification, is aggregated upon package delivery, and charged to the EPA.

#### Census Attribute

Origin, Network Distribution Center (NDC) and Sectional Center Facility (SCF) entered packages will be validated through census verifications based on attributes captured on Mail Processing Equipment (MPE). Some Destination Delivery Unit (DDU) entered packages will also be validated through census verifications. Captured weight and dimensions will be compared to manifested values to check for accuracy; if weights or dimension values fall outside a configurable tolerance, captured values will be used in repricing. Packages will be assessed individually upon receiving a delivery scan and shortpaid/overpaid will be identified based on captured attributes. Charges are aggregated and charged to the EPA.

#### Mis-shipped Verification

Shippers must deposit packages at the correct Entry Facility based upon the entry price claimed in the manifest for NDC, SCF or DDU entered packages. USPS Ship validates the location at which a package is first scanned on any

USPS equipment is correct based on the entry discount and entry location claimed in the manifest for any destination entry prices claimed. Shippers are required to deposit packages at the correct entry location stated in the manifest. USPS Ships performs the following for the Mis-shipped verification:

- The first scan of the package is compared to the destination entry facility in the manifest
- Destination ZIP Code and Destination Rate Indicator is compared to the Facility Access and Shipment Tracking (FAST), Mail Direction File (MDF), Address and Parcel files to determine the correct Dropship location
- The ZIP Code of the first scan event is compared to the expected Dropship Location
- If the ZIP Code of the first scan event does not match the expected Dropship Location, then a Mis-shipped error is logged
- Mis-shipped errors are included in the census verification

Due to emergency closures or unforeseen circumstances, alternate centers may be identified where shippers may drop mail if the facility identified in the MDF is closed. In these instances, redirection will be published in the form of Mail Direction Errata files. USPS Ship will ingest these files, identify impacted packages, and remove erroneous errors.

Shippers currently have a 30-day grace period between the Effective Date of the MDF and the Mandatory Usage Date.

To address potential false positives from co-located facilities, if an SCF scan occurs in the same 5-digit ZIP of the DDU at which it should have been scanned, an error will not be logged.

To address concerns over rerouted packages, if a package's first scan is downstream from the claimed entry facility, no error will be logged. For example: If the claimed entry in the manifest file is an NDC and the first scan occurs at an SCF within that NDC, then no error will be logged.

Postage for Mis-shipped errors will be collected upon package delivery and the aggregated charges will be applied to the EPA.

#### Sampling

Packages entered at DDU sites (excluding ADUS sites) will be randomly sampled for validation and may be assessed additional postage if they exceed the Statistical Quality Assessment (SQA) of 1.5%

The DDU sampling approach will combine a risk-based sampling model and statistical best practices, including a random sample generator based on manifest volume and a sample audit process to identify system generated samples. Additional samples conducted at the discretion of the USPS employees will be assessed through census verifications.

Extrapolated postage will be applied by using an SQA. The SQA threshold is 1.5%.

The formula used to calculate the SQA is below.

Sampled Postage – Manifest Postage Manifest Postage

Postage for SQA will be collected on the 15<sup>th</sup> of the following month.

#### Duplicates

Shippers are required to include unique IMpbs on individual packages within a 120-day period. Duplicate packages are priced using trusted attributes if they are available. If trusted attributes are unavailable, then duplicate packages are priced using the shipper's monthly average for the Mail Class.

USPS Ship will identify duplicate packages as follows:

- Packages with multiple arrival at unit scans AND multiple delivery scans will be flagged
- Packages will receive a second level review process that verifies the pieces are truly duplicates. Potential duplicates will be removed under the following conditions:
  - o Returned pieces
    - 21 Returned to Sender No Such Number
    - 22 Returned to Sender Insufficient Address
    - 23 Returned to Sender Moved, Left No Address
    - 24 Returned to Sender Forward Expired
    - 25 Returned to Sender Address Unknown
    - 26 Returned to Sender Vacant
    - 27 Returned to Sender Unclaimed
    - 28 Returned to Sender Deceased
    - 29 Returned to Sender Other
  - Forwarded pieces
    - 06 NA Forwarded
  - Pieces already flagged as unmanifested
  - Pieces that have multiple manifest payment records
  - Pieces with the following scan events
    - 14 Available for Agent Pickup
    - 30 No Access to Delivery Location
    - 31 Return to Sender / Not picked up
    - 32 Disposed by Post Office
    - 33 Sent to Mailer Recovery Center
    - 51 Notice left business closed

Postage for duplicate packages will be assessed on the 15<sup>th</sup> of the following month.

#### Unmanifested Errors

Shippers must submit manifests for all packages that are tendered by USPS. USPS Ship compares package scans to manifests to determine if a manifest exists for the package. If a manifest is not found, an unmanifested warning is triggered. If a manifest is submitted and fails validations, the packages submitted in the manifest will be considered unmanifested until a corrections file addressing the errors is processed.

- USPS Ship will associate every package scan from Mail Processing Equipment (MPE) to a package manifest up to 120 days in the past. If no match is found the package will be flagged as an unmanifested warning.
- USPS Ship will attempt to match manifest records to unmanifested warnings until the 7<sup>th</sup> of the following month. If no match is found, the unmanifested warning will be upgraded to an unmanifested error and postage will be collected.
  - Unmanifested packages will be priced based on captured package attributes. In the event attributes are not available, averages will be used.
  - Unmanifested packages will be charged at NSA rates if the shipper's percentage of unmanifested packages are within the configurable threshold. If the percentage is outside of the threshold, then the packages will be charged at Commercial Rates.
  - Unmanifested packages will be assigned to a customer based on the Mailer ID embedded in the IMpb.

Shippers have until the 7<sup>th</sup> of the following month to submit a manifest for the package to prevent unmanifested errors. If the manifest is not submitted, shippers are charged for the unmanifested packages.

Postage for unmanifested packages will be collected on the 15<sup>th</sup> of the following month.

#### **Unmanifested Fees**

USPS Ship calculates the percentage of unmanifested packages for a shipper for each month. An unmanifested fee is applied to all unmanifested packages if the shipper's percentage of unmanifested packages exceeds the configurable threshold for the month (initially set to 4%).

The unmanifested fee will be collected on the 15<sup>th</sup> of the following month.

# **USPS Ship Reports**

USPS Ship data is available to shippers through external reports. Shippers must enroll in the USPS Ship Reports service through the BCG to access the reports. They must have access to an EPS Account and must be assigned to a role in EPS to view the reports in USPS Ship.

|                       | BUSINESS CUST               | OMER GATEWAY                                                                                                    |                                              | Home Hello Liam?                              |
|-----------------------|-----------------------------|----------------------------------------------------------------------------------------------------|----------------------------------------------|-----------------------------------------------|
| Mailing               | Services Shipping Service   | a Additional Services                                                                                                    | Alerts Pending Reque                         | ists 🙎 Manage Account + USP5.com Help         |
| Ship                  | ping Services               |                                                                                                    |                                              |                                               |
| lines the<br>directly | e USPS has to offer. The se | you deliver packages.<br>allow customers to enroll and managervices currently available are listed a<br>en approved for and request access | below. You may access services               |                                               |
| ٠                     | Balance & Fees (PostalOr    | (19) mare info >                                                                                                    |                                              | Go to Service                                 |
| ٠                     | Click-N-Ship Business Pr    | o <sup>rae</sup> more into >                                                                                                    |                                              | Go to Service                                 |
| ٠                     | Dashboard (PostalOnel)      | more info >                                                                                                    |                                              | Go to Service                                 |
| ٠                     | Electronic Data Exchange    | (PostalOnel) more into >                                                                                                    |                                              | Go to Service                                 |
| ٠                     | Electronic Verification Sys | stem (eVS) more into >                                                                                                    |                                              | Go to Service                                 |
| ٠                     | Incentive Programs more     | info >                                                                                                    |                                              | Go to Service                                 |
| ٠                     | Mailer ID more into >       |                                                                                                    |                                              | Go to Service                                 |
| ٠                     | Mailing Reports (PostalOr   | 10) more info >                                                                                                    |                                              | Go to Service                                 |
| +                     | Manage APIs more into >     |                                                                                                    |                                              | Get Access                                    |
| +                     | Manage Permits (PostalO     |                                                                                                    |                                              | Go to Service                                 |
| +                     | Official Mail Shipping Lab  |                                                                                                    |                                              | Get Access                                    |
| +                     | Online Enrollment more in   |                                                                                                    |                                              | Go to Service                                 |
| +                     | Parcel Data Exchange (Pl    |                                                                                                    |                                              | Go to Service                                 |
| *                     | Parcel Return Service (PR   | <li>15) more into &gt;</li> <li>15) Authorization Letter more into &gt;</li>                                                               |                                              | Go to Service                                 |
| •                     | Postal Wizard (PostalOne    |                                                                                                    |                                              | Go to Service<br>Go to Service                |
|                       |                             | vice Commercial <sup>mar</sup> more into >                                                                                                 |                                              | Go to Service                                 |
|                       | Premium Forwarding Serv     |                                                                                                    |                                              | Go to Service                                 |
| +                     | PS Form 3801 more info >    |                                                                                                    |                                              | Get Access                                    |
| +                     | Scan Based Payment (S8      | IP) more into >                                                                                                    |                                              | Go to Service                                 |
| +                     | USPS Package Intercept      | more info >                                                                                                    |                                              | Go to Service                                 |
| +                     | USPS Ship Account Man       | agement more info >                                                                                                    |                                              | Get Access                                    |
| +                     | USPS Ship Disputes and      | Refund Requests more into >                                                                                                    |                                              | Get Access                                    |
| ٠                     | USPS Ship Reports man       | e info >                                                                                                    |                                              | Go to Service                                 |
|                       |                             |                                                                                                    |                                              |                                               |
| LEGAL<br>Privacy      |                             | ON USPS.COM<br>Dovernment Services                                                                                                    | ON ABOUTUSPS.COM<br>ABOUTUSPS.FUITH          | OTHEN WORK BITES<br>Business Customer Delaway |
| Terms o               |                             | Buy Stampa & Shop                                                                                                    | Newsroom                                     | Postal inspectors                             |
|                       |                             | Print a Label with Postage                                                                                                    | Nall Bervice Updates<br>Forma & Publications | Posta Diplorer                                |
| POIA                  | A ACT BEO Data              |                                                                                                    |                                              |                                               |
| POIA<br>NO PEA        | A Ad 150 Des                | Customer Service<br>Site Index                                                                                                    | Cerwis                                       |                                               |

| ≥USPS.C       | OM.         |               |                  |          |        |                      |                                    |                  |          |                  |               |          |                     |
|---------------|-------------|---------------|------------------|----------|--------|----------------------|------------------------------------|------------------|----------|------------------|---------------|----------|---------------------|
| lome R        | eports -    |               |                  |          |        |                      | Mailer Re                          | eview            | Account  | Manager          | nent          | Help 🕶   | Logout              |
| JSPS Ship     | Reports     | Account       | <u>Search</u>    |          |        |                      |                                    |                  |          |                  |               |          |                     |
| Mailer Name:  | Mailer Name |               | Permit #:        | Permit # |        | EPA:                 | EPA                                |                  | Month    |                  | Year          |          |                     |
| Mailer ID:    | Mailer ID   |               | CRID:            | CRID     |        |                      |                                    |                  | February | ~                | 2024          | ~        | Search              |
| Status:       | Live 🗌 P    | ilot          |                  |          |        |                      |                                    |                  |          |                  |               |          |                     |
| Туре:         | Outbound    |               |                  |          |        |                      |                                    |                  |          |                  |               |          |                     |
| Download Resu | lts: [CSV]  |               |                  |          |        |                      |                                    |                  |          |                  |               |          |                     |
| Mailer Name   | CRID        | Master<br>MID | EPS Account<br># | Туре     | Status | Manifested<br>Pieces | Last Manifest<br>Transmission Date | Sample<br>Pieces | d<br>SQA | Census<br>Pieces | Unma<br>Piece | nifested | Duplicate<br>Pieces |
| ASSURETYNE    |             | 901061457     | 1000003989       | Outbound | Live   | 0                    | Transmission Date                  | FIECES           | JUA      | 0                | 198           | 3        | 0                   |
|               |             |               |                  |          |        |                      |                                    |                  |          |                  |               |          |                     |
|               |             |               |                  |          |        |                      |                                    |                  |          |                  |               |          |                     |
|               |             |               |                  |          |        |                      |                                    |                  |          |                  |               |          |                     |

Upon selecting the "Go to Service" button the shippers will be navigated to the USPS Ship Home page.

Shippers can search for data based on the date range and sort/filter by all columns within the reports. The columns can be filtered by Mailer Name, Permit #, EPA, MID, CRID, Status, and Type. All reports are exportable in CSV and Excel format. Reports are generated in near real-time as data is processed. The monthly adjustment reports are generated when the adjustment is charged to the shipper's EPA. Shippers will be able to view information for their manifests and adjustments in the reports:

• Manifest Information

•

- Manifest Summary
- o Monthly Activity
- o Transaction Details
- Variance Report
- Adjustment Information
  - $\circ \quad \text{Monthly Activity} \\$
  - Assessed Verifications
  - Pending Unmanifested
  - o Duplicate Packages
  - Census Verification
  - SQA Sampling Summary

Additional information for these reports is included below.

### Account Information

**Account Information Report:** displays the shippers Monthly Account Summary, Monthly Sampling Summary, and Monthly Adjustment Summary to provide the Shippers their current month outlook in near real-time.

| PS Ship   Reports   Account Information         CRID:       94827365         ASSURETYNEW         Master Mailer ID:       901061457         25293 CAVERSHAM TER APT 101         CHANTILLY, VA 20152-3211 |                      | Month Year      |       |        |
|----------------------------------------------------------------------------------------------------|----------------------|-----------------|-------|--------|
| Master Mailer ID: 901061457 25293 CAVERSHAM TER APT 101                                                                                                    |                      | Month Year      |       |        |
|                                                                                                    |                      |                 |       |        |
|                                                                                                    |                      | February V 2024 | ~     | Search |
|                                                                                                    |                      |                 |       |        |
| Louth to Account Commence                                                                                                    |                      |                 |       |        |
| Monthly Account Summary Monthly Sampling Summary Month                                                                                                    | y Adjustment Summary |                 |       |        |
| otal Postage Calculation                                                                                                    |                      |                 |       |        |
| 1. Manifest Postage Pieces                                                                                                    | Postage              | Avg Per Piece C | harge |        |
| a. Manifest postage from mailer's files 0                                                                                                    | \$0.00               |                 |       |        |
| b. <u>Variance postage from USPS recalculation of</u> 0<br>mailer's data                                                                                                    | \$0.00               |                 |       |        |
| c. Total manifest postage 0                                                                                                    | \$0.00               |                 |       |        |
| d. Manifest postage paid 0                                                                                                    | \$0.00               |                 |       |        |
| 2. Additional Postage Due:                                                                                                    |                      |                 |       |        |
| a. Postage adjustment from Census 8                                                                                                    | \$163.80             |                 |       |        |
| Priority Mail 8                                                                                                    | \$163.80             |                 |       |        |
| b. Postage adjustment from Unmanifested 194                                                                                                    | \$1,469.40           | \$0.00          |       |        |
| Bound Printed Matter 24                                                                                                    | \$123.84             |                 |       |        |
| Media Mail 24                                                                                                    | \$0.00               |                 |       |        |
| Priority Mail Express 24                                                                                                    | \$642.00             |                 |       |        |
| Parcel Select 20                                                                                                    | \$0.00               |                 |       |        |
| Library Mail 24                                                                                                    | \$0.00               |                 |       |        |
| USPS Ground Advantage 20                                                                                                    | \$82.10              |                 |       |        |
| Priority Mail 18                                                                                                    | \$362.66             |                 |       |        |
| USPS Marketing Mail 20                                                                                                    | \$129.40             |                 |       |        |
| USPS Marketing Mail 20                                                                                                    | \$129.40             |                 |       |        |
| c. Postage adjustment from Duplicates 0                                                                                                    | \$0.00               | \$0.00          |       |        |
| d. Total additional postage due 202<br>3. Total Postage 194                                                                                                    | \$1,633.20           |                 |       |        |
| 3. Total Postage 194<br>Records                                                                                                    | \$1,633.20           |                 |       |        |
| a. Manifested Pieces 0                                                                                                    |                      |                 |       |        |
| b. Unmanifested Pieces 194                                                                                                    |                      |                 |       |        |
| c. <u>Duplicates</u> 0                                                                                                    |                      |                 |       |        |
| d. Total Pieces 194                                                                                                    |                      |                 |       |        |
| 104                                                                                                    |                      |                 |       |        |
|                                                                                                    |                      |                 |       |        |

| ome     Reports •     Mailer Review     Account Management     Help •     Logout       ISPS Ship   Reports   Account Information     Image: CRID:     94827365     ASSURETYNEW     Month     Year       Master Mailer ID: 901061457     25233 CAVERSHAM TER APT 101<br>CHANTILLY, VA 20152-3211     Image: CRID:     Year     Search       Monthly Account Summary     Monthly Sampling Summary     Monthly Adjustment Summary     Year     Search       Total Parcel Records Processed:     Image: Criptic Structure Structure S | USPS.COM                               |                      |                         |                      |              |             |                |          |            |
|----------------------------------------------------------------------------------------------------|----------------------------------------|----------------------|-------------------------|----------------------|--------------|-------------|----------------|----------|------------|
| CRID: 94827365 ASSURETYNEW   Master Mailer ID: 901061457 25293 CAVERSHAM TER APT 101<br>CHANTILLY, VA 20152-3211   Monthily Acount Summary   Monthily Acount Summary Monthly Adjustment Summary   Monthly Acount Summary Monthly Adjustment Summary   Total Parcel Records Processed:   Total Parcel Records Processed:   * Actual postage of pieces sampled contains postage for all sampled packages. ** SQA is calculated as ((SamplePostage-ManifestPostage) Computation of Statistical Quality Manifest Weight Sample Weight Manifest Postage Manifest Pieces SQA Computation of the IMpb Compliance Total Volume Total Volume Computation of the IMpb Compliance Total Volume Total Volume Computation of the IMpb Compliance Total Volume Total Volume Computation of the IMpb Compliance Total Volume Total Volume Computation of the IMpb Compliance Total Volume Total Volume Computation of the IMpb Compliance Total Volume Total Volume Computation of the IMpb Compliance Total Volume Computation of Statistical Quality Manifest Postage Sample Veight Manifest Postage Manifest Postage Sample Postage Sample Postage Sample Postage Sample Postage Sample Postage Sample Postage Manifest Pieces SQA Computation of Statistical Quality Manifest Postage Sample Postage Sample Postage Sample Postage Sample Postage Sample Postage Manifest Postage Manifest Pieces SQA Manifest Pieces SQA Manifest Pieces SQA Manifest Pieces SQA Manifest Pieces SQA Manifest Pieces <th>ome Reports <del>*</del></th> <th></th> <th></th> <th></th> <th>Mailer Revie</th> <th>w Account M</th> <th>anagement</th> <th>Help ▼</th> <th>Logout</th>                                                                                                    | ome Reports <del>*</del>               |                      |                         |                      | Mailer Revie | w Account M | anagement      | Help ▼   | Logout     |
| Master Mailer ID: 901061457 25293 CAVERSHAM TER APT 101<br>CHANTILLY, VA 20152-3211     Monthly Account Summary Monthly Sampling Summary     Monthly Account Summary Monthly Adjustment Summary     Total Parcel Records Processed:     Total Parcel Records Processed:     * Accual postage of pieces sampled contains postage for all sampled packages.   ** SOA is calculated as ((SamplePostage-ManifestPostage))   Computation of Statistical Quality   Manifest Weight   Sample Weight   Manifest Postage   Sample Voetgate     Sample Voetgate     Sam                                                                                                    | SPS Ship   Reports   <u>Acc</u>        | ount Informatic      | <u>in</u>               |                      |              |             |                |          |            |
| Total Parcel Records Processed:         Total Pieces Sampled:         ** Actual postage of pieces sampled contains postage for all sampled packages.         *** SQA is calculated as ((SamplePostage-ManifestPostage)/ManifestPostage)         Computation of Statistical Quality<br>Assessment (SQA)       Manifest Weight       Sample Weight       Manifest Postage       Manifest<br>Pieces       SQA         Computation of the IMpb Compliance       Total Volume       Total Volume       Total Volume       Total Volume       Total Postage       Volume       Volume       Total Volume       Total Vo                                                                                                    | Master Mailer ID: 901061457            | 25293 CAVERSHAM TE   |                         |                      |              |             |                | ~        | Search     |
| * Actual postage of pieces sampled contains postage for all sampled packages.<br>** SQA is calculated as ((SamplePostage-ManifestPostage)/ManifestPostage)<br>Computation of Statistical Quality<br>Assessment (SQA) Manifest Weight Sample Weight Sample Weight Manifest Postage Sample Postage Sample Postage Computation of the IMpb Compliance Total Volume Total Volume                                                                                                    | Total Parcel Records Processed:        | nthly Sampling Summa | Monthly Adjustment      | Summary              |              |             |                |          |            |
| Assessment (SQA) Manifest Weight Sample Weight Manifest Postage Sample Postage Pieces SQA Computation of the IMpb Compliance Total Volume Total Volume                                                                                                    | * Actual postage of pieces sampled con |                      |                         |                      |              |             |                |          |            |
|                                                                                                    |                                        | Manifest Weight      | Sample Weight           | Manifest Postage     | Sample P     |             | SQA            |          |            |
|                                                                                                    |                                        |                      | IMpb Compliance Metrics | Non-Compliant Volume | Score        | Threshold   | Pieces under T | hreshold | Assessment |

| ome Reports -                                                                                                    |                                                                                                    | Mailer Review Ad                                                                                                    | ccount Management Help <del>-</del> Logou                                                                                                    |
|----------------------------------------------------------------------------------------------------|----------------------------------------------------------------------------------------------------|----------------------------------------------------------------------------------------------------|----------------------------------------------------------------------------------------------------|
| SPS Ship   Reports   <u>Accou</u>                                                                                                    | nt Information                                                                                                    |                                                                                                    |                                                                                                    |
| Master Mailer ID: 901061457 2529                                                                                                    | URETYNEW<br>13 CAVERSHAM TER APT 101<br>NTILLY, VA 20152-3211                                                                                                    | Month<br>Februa                                                                                                    | ry Vear<br>2024 V Search                                                                                                    |
| Monthly Account Summary Monthl                                                                                                    | y Sampling Summary Monthly Adjustme                                                                                                    | nt Summary                                                                                                    |                                                                                                    |
| Live Adjustments                                                                                                    | Pieces                                                                                                    | Proposed Adjustment                                                                                                    | Actual Adjustment                                                                                                    |
|                                                                                                    |                                                                                                    |                                                                                                    |                                                                                                    |
| Census Adjustment                                                                                                    | 8                                                                                                    | \$163.80                                                                                                    | \$163.80                                                                                                    |
| Census Adjustment<br>Priority Mail                                                                                                    | 8                                                                                                    | \$163.80<br>\$163.80                                                                                                    | \$163.80<br>\$163.80                                                                                                    |
| Priority Mail<br>Unmanifested Adjustment                                                                                                    | 8<br>194                                                                                                    | \$163.80<br><b>\$1,469.40</b>                                                                                              | \$163.80<br>\$362.66                                                                                                    |
| Priority Mail                                                                                                    | 8<br>194<br>24                                                                                                    | \$163.80<br>\$1,469.40<br>\$123.84                                                                                         | \$163.80<br>\$362.66<br>\$0.00                                                                                                    |
| Priority Mail<br>Unmanifested Adjustment<br>Bound Printed Matter<br>Media Mail                                                                                                    | 8<br>194<br>24<br>24                                                                                                    | \$163.80<br>\$1,469.40<br>\$123.84<br>\$0.00                                                                               | \$163.80<br><b>\$362.66</b><br>\$0.00<br>\$0.00                                                                                                |
| Priority Mail<br>Unmanifested Adjustment<br>Bound Printed Matter<br>Media Mail<br>Priority Mail Express                                                                                                    | 8<br>194<br>24<br>24<br>24                                                                                                    | \$163.80<br>\$1,469.40<br>\$123.84<br>\$0.00<br>\$642.00                                                                   | \$163.80<br>\$362.66<br>\$0.00<br>\$0.00<br>\$0.00                                                                                             |
| Priority Mail<br>Unmanifested Adjustment<br>Bound Printed Matter<br>Media Mail<br>Priority Mail Express<br>Parcel Select                                                                                               | 8<br>194<br>24<br>24<br>24<br>24<br>24<br>20                                                                                                    | \$163.80<br>\$1,469.40<br>\$123.84<br>\$0.00<br>\$642.00<br>\$0.00                                                         | \$163.80<br>\$362.66<br>\$0.00<br>\$0.00<br>\$0.00<br>\$0.00<br>\$0.00                                                                         |
| Priority Mail<br>Unmanifested Adjustment<br>Bound Printed Matter<br>Media Mail<br>Priority Mail Express<br>Parcel Select<br>Library Mail                                                                               | 8<br>194<br>24<br>24<br>24<br>24<br>20<br>20<br>24                                                                                                    | \$163.80<br>\$1,469.40<br>\$123.84<br>\$0.00<br>\$642.00<br>\$0.00<br>\$0.00<br>\$0.00                                     | \$163.80<br>\$362.66<br>\$0.00<br>\$0.00<br>\$0.00<br>\$0.00<br>\$0.00<br>\$0.00                                                               |
| Priority Mail<br>Unmanifested Adjustment<br>Bound Printed Matter<br>Media Mail<br>Priority Mail Express<br>Parcel Select<br>Library Mail<br>USPS Ground Advantage                                                      | 8<br>194<br>24<br>24<br>24<br>20<br>24<br>20<br>20                                                                                                    | \$163.80<br>\$1,469.40<br>\$123.84<br>\$0.00<br>\$642.00<br>\$0.00<br>\$0.00<br>\$5.00<br>\$5.00                           | \$163.80<br>\$362.66<br>\$0.00<br>\$0.00<br>\$0.00<br>\$0.00<br>\$0.00<br>\$0.00<br>\$0.00                                                     |
| Priority Mail<br>Unmanifested Adjustment<br>Bound Printed Matter<br>Media Mail<br>Priority Mail Express<br>Parcel Select<br>Library Mail<br>USPS Ground Advantage<br>Priority Mail                                     | 8<br>194<br>24<br>24<br>20<br>24<br>20<br>24<br>20<br>20<br>24<br>20<br>20<br>18                                                                                                    | \$163.80<br>\$1,469.40<br>\$123.84<br>\$0.00<br>\$642.00<br>\$0.00<br>\$0.00<br>\$0.00<br>\$2.10<br>\$362.66               | \$163.80<br>\$362.66<br>\$0.00<br>\$0.00<br>\$0.00<br>\$0.00<br>\$0.00<br>\$0.00<br>\$3.00<br>\$3.62.66                                        |
| Priority Mail<br>Unmanifested Adjustment<br>Bound Printed Matter<br>Media Mail<br>Priority Mail Express<br>Parcel Select<br>Library Mail<br>USPS Ground Advantage<br>Priority Mail<br>USPS Marketing Mail              | 8           194           24           24           20           24           20           24           20           24           20           24           20           24           20           24           20           24           20           24           20           24           20           21           22 | \$163.80<br>\$1,469.40<br>\$123.84<br>\$0.00<br>\$642.00<br>\$0.00<br>\$0.00<br>\$82.10<br>\$362.66<br>\$129.40            | \$163.80<br>\$362.66<br>\$0.00<br>\$0.00<br>\$0.00<br>\$0.00<br>\$0.00<br>\$0.00<br>\$3.00<br>\$3.00<br>\$0.00<br>\$3.62.66<br>\$0.00          |
| Priority Mail Unmanifested Adjustment Bound Printed Matter Media Mail Priority Mail Express Parcel Select Library Mail USPS Ground Advantage Priority Mail USPS Marketing Mail USPS Marketing Mail USPS Marketing Mail | 8<br>194<br>24<br>24<br>24<br>24<br>20<br>24<br>20<br>18<br>20<br>18<br>20<br>20<br>20                                                                                                    | \$163.80<br>\$1,469.40<br>\$123.84<br>\$0.00<br>\$642.00<br>\$0.00<br>\$0.00<br>\$2.10<br>\$362.66<br>\$129.40<br>\$129.40 | \$163.80<br>\$362.66<br>\$0.00<br>\$0.00<br>\$0.00<br>\$0.00<br>\$0.00<br>\$0.00<br>\$0.00<br>\$362.66<br>\$0.00<br>\$0.00<br>\$0.00<br>\$0.00 |
| Priority Mail<br>Unmanifested Adjustment<br>Bound Printed Matter<br>Media Mail<br>Priority Mail Express<br>Parcel Select<br>Library Mail<br>USPS Ground Advantage<br>Priority Mail<br>USPS Marketing Mail              | 8           194           24           24           20           24           20           24           20           24           20           24           20           24           20           24           20           24           20           24           20           24           20           21           22 | \$163.80<br>\$1,469.40<br>\$123.84<br>\$0.00<br>\$642.00<br>\$0.00<br>\$0.00<br>\$82.10<br>\$362.66<br>\$129.40            | \$163.80<br>\$362.66<br>\$0.00<br>\$0.00<br>\$0.00<br>\$0.00<br>\$0.00<br>\$0.00<br>\$3.00<br>\$3.00<br>\$0.00<br>\$3.62.66<br>\$0.00          |

# Manifest Summary Report

**Manifest Summary Report:** displays the total number of packages, total postage, and postage variance for all packages submitted for a specific EFN, Date, File Type.

| ₩USPS.COM                                                           |                        |                       |                       |                        |          |                     |                                  |                            |                  |                                |               |                    |        |       |
|---------------------------------------------------------------------|------------------------|-----------------------|-----------------------|------------------------|----------|---------------------|----------------------------------|----------------------------|------------------|--------------------------------|---------------|--------------------|--------|-------|
| Home Reports -                                                      |                        |                       |                       |                        |          |                     |                                  |                            |                  | '                              | Mailer Review | Account Management | Help 🕶 | Logou |
| Company Name Mail Class                                             |                        | EPS Account           |                       | MID                    |          |                     |                                  | c                          | ear All Back     | Forward Help                   | Back to Top   |                    |        |       |
| Manifest Summary Report -<br>ABSURETYNEW                            | Details T              | oggle:                |                       | Select                 | Date:    | - 01-29-2024        |                                  |                            |                  |                                |               |                    |        |       |
| Lexce CSV<br>Manifest Summary Report -<br>File Name C               | Q, File Q, EFN<br>Type | Q, Processing<br>Date | Q, Mailing Q,<br>Date | Manifested<br>Packages | Packages | Package<br>Variance | Manifested Postage<br>(Accepted) | USPS Calculated<br>Postage | Postage Variance | Manifested Postag<br>(Rejected |               |                    |        |       |
| 20240129090725000_V_2_0_rckcj0_connLoc_smoke_012924.manifest_17065  |                        |                       | 1/29/2024             | 7                      | 6        | 2                   | \$5.00                           | \$21.95                    | \$16.95          |                                |               |                    |        |       |
| 20240125115949000_V_2_0_rckcj0_allmcs_ALM2323_2_012524.manifest_17. | 7 1 92750901061        | 31652833285 1/25/2024 | 1/25/2024             | 22                     | 22       | θ                   | \$61.84                          | \$295.22                   | \$233.38         | \$0.0                          | 9 0           |                    |        |       |
|                                                                     |                        |                       |                       |                        |          |                     |                                  |                            |                  |                                |               |                    |        |       |
|                                                                     |                        |                       |                       |                        |          |                     |                                  |                            |                  |                                |               |                    |        |       |

# Monthly Activity Report

**Monthly Activity Report** displays Manifest Postage, Additional Postage Due (all validations listed above), and a Monthly Summary.

| Home Reports                                  | s <b>v</b>          |                     |                                                                         |                    | N                                                                                          | Mailer Review              | Account Manage                                              | ment                    | Help 🔻          | Logo  |
|-----------------------------------------------|---------------------|---------------------|-------------------------------------------------------------------------|--------------------|--------------------------------------------------------------------------------------------|----------------------------|-------------------------------------------------------------|-------------------------|-----------------|-------|
| Company Name                                  | Mail C              | lass                | EPS Account                                                             | MID                |                                                                                            | Clear All                  | Back Forward                                                | d Help                  | Back t          | о Тор |
|                                               |                     |                     | Month-Yes                                                               | ar Selector:       |                                                                                            |                            |                                                             |                         |                 |       |
| Monthly Activity Re                           |                     |                     |                                                                         |                    |                                                                                            |                            |                                                             |                         |                 |       |
| Select only one company                       | _                   |                     |                                                                         |                    |                                                                                            |                            |                                                             |                         |                 |       |
| anifest Postage                               |                     |                     |                                                                         |                    |                                                                                            |                            |                                                             |                         |                 |       |
| lail Class                                    | QI                  | Total Packages      | Total Packages - Accepte                                                | d Total Packages - | Rejected Mailer Mani                                                                       | ifested Postage US         | PS Calculated Postage                                       | P                       | ostage Varianci | e     |
| arcel Select                                  |                     | 293                 | 27                                                                      | 4                  | 19                                                                                         | \$274.00                   | \$1,852.85                                                  | i -                     | \$1,578.8       | 5     |
| iority Mail                                   |                     | 269                 | 26                                                                      |                    | 0                                                                                          | \$736.73                   | \$3,226.26                                                  |                         | \$2,489.5       |       |
| SPS Ground Advantage                          |                     | 102                 |                                                                         | 5                  | 17                                                                                         | \$118.75                   | \$1,005.15                                                  |                         | \$886.4         |       |
| und Printed Matter                            |                     | 85                  |                                                                         | 15                 | 0                                                                                          | \$112.25                   | \$340.64                                                    |                         | \$228.3         |       |
| iority Mail Express                           |                     | 65<br>42            |                                                                         | 4                  | 6                                                                                          | \$59.00<br>\$34.00         | \$3,149.75<br>\$109.13                                      |                         | \$3,090.7       |       |
| PS Marketing Mail                             |                     | 42                  |                                                                         | .9                 | 8                                                                                          | \$34.00                    | \$109.13                                                    |                         | \$75.1          |       |
| rary Mail                                     |                     | 18                  | 1                                                                       | 6                  | 2                                                                                          | \$16.00                    | \$239.80                                                    |                         | \$487.5         |       |
| als                                           |                     | 945                 | 88                                                                      | 19                 | 56                                                                                         | \$1,407.28                 | \$14,429.30                                                 |                         | \$13,022.0      |       |
| 18US<br>18US<br>18US                          | FC<br>PS<br>PM      | 47<br>13<br>S       | \$399.12<br>\$114.39                                                    | N/A<br>N/A         | \$0.00                                                                                     | \$0.00<br>\$0.00<br>\$0.00 | Y Jar<br>Y Jar                                              | +2024<br>+2024<br>+2024 | l               |       |
| INSUS                                         | PM<br>PM            | 5                   |                                                                         | N/A<br>N/A         |                                                                                            | \$0.00                     |                                                             | +2024<br>c-2023         |                 |       |
| INSUS                                         | BB                  | 5                   |                                                                         | N/A                |                                                                                            | \$0.00                     |                                                             | c-2023                  |                 |       |
| INSUS                                         | EX                  | 2                   | \$36.40                                                                 | N/A                | \$0.00                                                                                     | \$0.00                     | Y De                                                        | c-2023                  |                 |       |
| NSUS                                          | EX                  | 1                   | \$48.30                                                                 | N/A                | \$0.00                                                                                     | \$0.00                     | Y Jar                                                       | -2024                   |                 |       |
| tals                                          |                     | 324                 | \$4,756.10                                                              | \$203.50           | \$0.00                                                                                     | \$0.00                     |                                                             |                         |                 |       |
| ★ Excel ★ Conthly Summary                     | sv                  |                     |                                                                         |                    |                                                                                            |                            |                                                             |                         |                 |       |
| Records                                       | Q, # of Pa          | ickages Or          | iginal Postage A                                                        | djusted Postage    | Total Postage                                                                              |                            |                                                             |                         |                 |       |
| Inmanifested Packages                         |                     | 234                 | \$0.00                                                                  | \$2,530.44         | \$2,530.44                                                                                 |                            |                                                             |                         |                 |       |
| uplicates                                     |                     | 5                   | \$0.00                                                                  | \$41.20            | \$41.20                                                                                    |                            |                                                             |                         |                 |       |
|                                               |                     |                     |                                                                         |                    |                                                                                            |                            |                                                             |                         |                 |       |
| fotals                                        |                     | 239                 | \$0.00                                                                  | \$2,571.64         | \$2,571.64                                                                                 |                            |                                                             |                         |                 |       |
|                                               | OM.                 |                     | N ABOUT.USPS.COM                                                        |                    | OTHER USPS SITES                                                                           |                            | LEGAL INFORMATI                                             |                         |                 |       |
| Contact Us<br>Site Index<br>FAQs<br>USPS JOBS |                     | AJ<br>N<br>U:<br>F( | oout USPS Home<br>ewsroom<br>SPS Service Updates<br>orms & Publications |                    | Business Customer Gatew<br>stal Inspectors<br>Inspector General<br>Postal Explorer         | vay                        | Privacy Policy<br>Terms of Use<br>FOIA<br>No FEAR Act EEO D |                         |                 |       |
| Careers                                       |                     | 6                   | overnment Services                                                      |                    | National Postal Museum<br>Resources for Developers<br>PostalPro<br>USPS Customer Data Dial | I                          |                                                             |                         |                 |       |
| Copyright © 2023 I                            | JSPS. All Rights Re | eserved.            |                                                                         |                    |                                                                                            |                            |                                                             |                         |                 |       |
|                                               | 0                   |                     |                                                                         |                    |                                                                                            |                            |                                                             |                         |                 |       |
|                                               |                     |                     |                                                                         |                    |                                                                                            |                            |                                                             |                         |                 |       |

#### Transaction Details Report

Transaction Details Report: provides the ability to search for transactions associated to a debit transaction ID or for a company over a given period.

| Home Rej            | orts +             |                    |                    |                       | М                | lailer Review A     | ccount Manageme    | ent l    | Help -  | Logout   |
|---------------------|--------------------|--------------------|--------------------|-----------------------|------------------|---------------------|--------------------|----------|---------|----------|
| Transactior         | Details Report     |                    |                    |                       |                  |                     |                    |          |         |          |
| Select Company      | Name               |                    | ACH Deb            | it Trans ID           |                  |                     | Month              | Year     |         |          |
| ASSURETYNE          | N                  |                    |                    |                       |                  |                     |                    |          |         | 1        |
| CRID: 948273        |                    |                    |                    |                       |                  |                     | January 🗸          | 2024     | ~       |          |
| CRID. 546275        |                    |                    |                    |                       |                  |                     | Start Date         | End Date | e.      |          |
|                     |                    |                    |                    |                       |                  | 1                   | YYYY-MM-DD         | YYYY-MM  | -DD     | Search   |
|                     |                    |                    |                    |                       |                  |                     |                    |          |         | Jearon   |
|                     |                    |                    |                    |                       |                  |                     |                    |          |         |          |
| ownload Results     | CSV Excel          |                    |                    |                       |                  |                     |                    |          |         |          |
| ACH Withdrawal I    | EPS Account Number | EPS Transaction ID | Transaction Amount | Transaction Date/Time | Transaction Type | EFN                 | PIC                |          | Postage | CRID     |
|                     | 1000003989         | 3760109            | 55.84              | 2024-01-02 16:36:30   | PURCHASE         | 9275090106131652863 | 695 92055901061316 | 52855931 | 14.64   | 94827365 |
|                     | 1000003989         | 3760109            | 55.84              | 2024-01-02 16:36:30   | PURCHASE         | 9275090106131652863 | 695 92055901061316 | 52855924 | 16.78   | 94827365 |
|                     | 1000003989         | 3760109            | 55.84              | 2024-01-02 16:36:30   | PURCHASE         | 9275090106131652863 | 695 92055901061316 | 52855917 | 24.42   | 94827365 |
|                     | 1000003989         | 3760110            | 228.70             | 2024-01-02 16:36:30   | PURCHASE         | 9275090106131652863 | 695 92728901061316 | 52855576 | 101.70  | 94827365 |
|                     | 1000003989         | 3780110            | 228.70             | 2024-01-02 16:36:30   | PURCHASE         | 9275090106131652863 | 695 92728901061316 | 52855552 | 53.00   | 94827365 |
|                     | 1000003989         | 3760110            | 228.70             | 2024-01-02 16:36:30   | PURCHASE         | 9275090106131652863 | 695 92728901061316 | 52855569 | 74.00   | 94827365 |
|                     | 1000003989         | 3762083            | 100.58             | 2024-01-03 08:06:33   | PURCHASE         | 9275090110128352863 | 837 92139901101283 | 52863878 | 6.59    | 94827365 |
|                     | 1000003989         | 3762083            | 100.58             | 2024-01-03 08:06:33   | PURCHASE         | 9275090110128352863 | 837 92139901101283 | 52863861 | 8.88    | 94827365 |
|                     | 1000003989         | 3762083            | 100.58             | 2024-01-03 08:06:33   | PURCHASE         | 9275090110128352863 | 837 92139901101283 | 52863854 | 1.08    | 94827365 |
|                     | 1000003989         | 3762083            | 100.58             | 2024-01-03 08:06:33   | PURCHASE         | 9275090110128352863 | 837 92139901101283 | 52863977 | 4.14    | 94827365 |
|                     | 1000003989         | 3762083            | 100.58             | 2024-01-03 08:06:33   | PURCHASE         | 9275090110128352863 | 837 92139901101283 | 52863847 | 2.62    | 94827365 |
|                     | 1000003989         | 3762083            | 100.58             | 2024-01-03 08:06:33   | PURCHASE         | 9275090110128352863 | 837 92139901101283 | 52863885 | 2.05    | 94827365 |
|                     | 1000003989         | 3762083            | 100.58             | 2024-01-03 08:06:33   | PURCHASE         | 9275090110128352863 | 837 92139901101283 | 52863946 | 2.91    | 94827365 |
|                     | 1000003989         | 3762083            | 100.58             | 2024-01-03 08:06:33   | PURCHASE         | 9275090110128352863 | 837 92139901101283 | 52863892 | 3.36    | 94827365 |
|                     | 1000003989         | 3762083            | 100.58             | 2024-01-03 08:08:33   | PURCHASE         | 9275090110128352863 | 837 92139901101283 | 52863953 | 1.50    | 94827365 |
|                     | 1000003989         | 3762083            | 100.58             | 2024-01-03 08:06:33   | PURCHASE         | 9275090110128352863 | 837 92139901101283 | 52863939 | 1.57    | 94827365 |
|                     | 1000003989         | 3762083            | 100.58             | 2024-01-03 08:08:33   | PURCHASE         | 9275090110128352863 | 837 92139901101283 | 52863991 | 1.08    | 94827365 |
|                     | 1000003989         | 3762083            | 100.58             | 2024-01-03 08:08:33   | PURCHASE         | 9275090110128352863 | 837 92139901101283 | 52864028 | 3.36    | 94827365 |
|                     |                    |                    |                    |                       |                  |                     |                    |          |         |          |
| owing 1 to 50 of 17 | 2 trian            |                    |                    |                       |                  |                     | Pre                | vious 1  | 2 3     | 4 N      |

# IMpb Non-Compliance Report

**IMpb Non-Compliance Report:** displays a list of packages that were flagged IMpb Compliance Types.

| ₽USPS            | S.COM                |                  |                           |               |                  |            |                             |          |               |                  |                |                |             |            |            |
|------------------|----------------------|------------------|---------------------------|---------------|------------------|------------|-----------------------------|----------|---------------|------------------|----------------|----------------|-------------|------------|------------|
| Home             | Reports -            |                  |                           |               |                  |            |                             |          |               |                  | Mailer Review  | Account Mar    | agement     | Help -     | Logout     |
| IMpb No          | n-Compliance         | e Report         |                           |               |                  |            |                             |          |               |                  |                |                |             |            |            |
| Select Con       | npany Name           |                  |                           |               |                  |            |                             |          |               |                  | Month          | Year           |             |            |            |
| ASSURE           |                      |                  |                           |               |                  |            |                             |          |               |                  | January        | ♥ 2024         | ~           |            |            |
| CRID: 94         | 827365               |                  |                           |               |                  |            |                             |          |               |                  | Start Date     | End D          |             |            |            |
|                  |                      |                  |                           |               |                  |            |                             |          |               |                  |                |                |             |            |            |
|                  |                      |                  |                           |               |                  |            |                             |          |               |                  | YYYY-MM-I      | ND YYYY-       | MM-DD       | Search     |            |
| Black Man C.     | ompliance Report     |                  |                           |               |                  |            |                             |          |               |                  |                |                |             |            |            |
| IMPD Non-Ci      | ompliance Report     | IMpb Non-Con     | npliance Warnings Report  | IMpb Non-Comp | liance Returns R | eport IMp  | b Non-Compliance PRS Report |          |               |                  |                |                |             |            |            |
| IMpb Mor         | nthly Assessr        | nent Report      |                           |               |                  |            |                             |          |               |                  |                |                |             |            |            |
| Blended          | Total Volu           | me Required IMpb |                           | IMpb Complia  | nce Metrics      |            | Non-Compliance Volume       |          | Score         | Threshold        | Pieces Under T | hreshold       | 1           | Assessment |            |
|                  |                      |                  |                           |               |                  |            | No matching record          | ds found |               |                  |                |                |             |            |            |
| Showing 0 to 0 o | of 0 entries         |                  |                           |               |                  |            |                             |          |               |                  |                |                |             |            |            |
|                  |                      |                  |                           |               |                  |            |                             |          |               |                  |                |                |             |            |            |
| IMpb Nor         | n-Compliance         | Report           |                           |               |                  |            |                             |          |               |                  |                |                |             |            |            |
| Download Re      | sults: [CSV   Excel] |                  |                           |               |                  |            |                             |          |               |                  |                |                |             |            |            |
| Mailing Date     | Error Type           | Error Code       | Package Identification Co | ode (PIC)     | MID              | Mail Class | EFN                         | Address  | EPS Account # | DTS Receipt Time | AAU Scan Time  | Entry ZIP Code | AAU ZIP Cod | le IMp     | b Error ID |
| 2024-01-29       | AQ                   | DZ               | 926519010613165283356     | 8             | 901061316        | PS         | 9275090106131652833520      |          | 1000003989    | 2024-01-29       |                | 20066          |             | 351        | 166        |
| 2024-01-29       | AQ                   | DZ               | 926519010613165283355     | 1             | 901061316        | PS         | 9275090106131652833520      |          | 1000003989    | 2024-01-29       |                | 20066          |             | 3511       | 165        |
| 2024-01-29       | AQ                   | DZ               | 926519010613165283353     | 7             | 901061316        | PS         | 9275090106131652833520      |          | 1000003989    | 2024-01-29       |                | 20066          |             | 3511       | 164        |
| 2024-01-29       | AQ                   | DZ               | 926519010613165283354     | 4             | 901061316        | PS         | 9275090106131652833520      |          | 1000003989    | 2024-01-29       |                | 20066          |             | 3511       | 163        |
| 2024-01-29       | AQ                   | DZ               | 926519010613165283357     | 5             | 901061316        | PS         | 9275090106131652833520      |          | 1000003989    | 2024-01-29       |                | 20066          |             | 351        | 162        |
| 2024-01-25       | AQ                   | DZ               | 926519010613165283342     | 1             | 901061316        | PS         | 9275090106131652833285      |          | 1000003989    | 2024-01-25       |                | 93501          |             | 3511       | 159        |
| 2024-01-25       | AQ                   | DZ               | 926519010613165283341     | 4             | 901061316        | PS         | 9275090106131652833285      |          | 1000003989    | 2024-01-25       |                | 93501          |             | 351        | 153        |
| 2024-01-24       | AQ                   | DZ               | 926519010613165283294     | 3             | 901061316        | PS         | 9275090106131652832806      |          | 1000003989    | 2024-01-18       |                | 93501          |             | 3511       | 147        |
| 2024-01-24       | AQ                   | DZ               | 926519010613165283293     | 6             | 901061316        | PS         | 9275090106131652832806      |          | 1000003989    | 2024-01-18       |                | 93501          |             | 351        | 144        |
| 2024-01-21       | AQ                   | DZ               | 929029010613165286492     | 3             | 901061316        | PS         | 9275090106131652864807      |          | 1000003989    | 2024-01-04       |                | 93501          |             | 3511       | 104        |
| 2024-01-21       | BQ                   | 99219            | 929029010613165286489     | 3             | 901061316        | PS         | 9275090106131652864807      |          | 1000003989    | 2024-01-04       |                | 93501          |             | 351        | 103        |
|                  |                      |                  |                           |               |                  |            |                             |          |               |                  |                |                |             |            |            |

### Variance Report

Variance Report: displays a list of packages and the difference between manifested postage and USPS calculated postage.

| Home F                                                           | Reports 🔻             |                                                                                          |                        |                                           | N                                                                                                    | Mailer       | Review | Accoun                     | t Manag    | geme | ent Help <del>•</del>  | Log                   | out |
|------------------------------------------------------------------|-----------------------|------------------------------------------------------------------------------------------|------------------------|-------------------------------------------|----------------------------------------------------------------------------------------------------|--------------|--------|----------------------------|------------|------|------------------------|-----------------------|-----|
| Company N                                                        | ame                   | EPS Account                                                                              | MID                    |                                           |                                                                                                    |              | Cle    | ar All Back                | Forwa      | ard  | Help 💿 Ba              | ck to Top             |     |
| Variance Re                                                      | port                  |                                                                                          |                        |                                           |                                                                                                    |              |        |                            | Select     | Date | e:                     | ange `                |     |
|                                                                  | v<br>≰csv             |                                                                                          |                        |                                           |                                                                                                    |              |        |                            |            |      |                        |                       |     |
| /ariance Re                                                      | port                  |                                                                                          |                        |                                           |                                                                                                    |              |        |                            |            |      |                        |                       |     |
| failing Q                                                        | Transaction Q<br>Date | Q                                                                                        | PIC                    | Q                                         | Destination Q<br>ZIP                                                                                                    | Entry<br>ZIP | Q      | Manifest Q<br>Zone         | US<br>Zone | q    | Mailer Mail Q<br>Class | USPS<br>Mail<br>Class |     |
| 1/29/2024                                                        | 1/29/2024             | 9275090106131652833520                                                                   | 9265190106131652833537 |                                           | 20260                                                                                                    |              | 20066  | 00                         |            | 00   | PS                     | PS                    |     |
| 1/29/2024                                                        | 1/29/2024             | 9275090106131652833520                                                                   | 9265190106131652833544 |                                           | 20260                                                                                                    |              | 20066  | 00                         |            | 00   | PS                     | PS                    |     |
| 1/29/2024                                                        | 1/29/2024             | 9275090106131652833520                                                                   | 9265190106131652833551 |                                           | 20260                                                                                                    |              | 20066  | 00                         |            | 00   | PS                     | PS                    |     |
| 1/29/2024                                                        | 1/29/2024             |                                                                                          | 9265190106131652833568 |                                           | 20260                                                                                                    |              | 20066  | 00                         |            |      | PS                     | PS                    |     |
| 1/29/2024                                                        | 1/29/2024             |                                                                                          | 9265190106131652833575 |                                           | 20260                                                                                                    |              | 20066  | 00                         |            |      | PS                     | PS                    |     |
| 1/25/2024                                                        | 1/25/2024             |                                                                                          | 9200190106131652833394 |                                           | 93501                                                                                                    |              | 93501  | 01                         |            | 01   | FC                     | FC                    |     |
| 1/25/2024                                                        |                       | 9275090106131652833285                                                                   | 9200190106131652833400 |                                           | 93501                                                                                                    |              | 93501  | 01                         |            | 01   | FC                     | FC                    |     |
| 1/25/2024                                                        |                       | 9275090108131652833285                                                                   | 9205590106131652833298 |                                           | 93501                                                                                                    |              | 93501  | 00                         |            |      | PM                     | PM                    |     |
| 1/25/2024                                                        |                       | 9275090108131652833285                                                                   | 9205590106131652833304 |                                           | 93501                                                                                                    |              | 93501  | 01                         |            |      | PM                     | PM                    |     |
| 1/25/2024                                                        |                       | 9275090108131652833285                                                                   | 9205590106131652833496 |                                           | 93501                                                                                                    |              | 93501  | 00                         |            |      | PM                     | PM                    |     |
| 1/25/2024                                                        |                       | 9275090106131652833285                                                                   | 9205590106131652833502 |                                           | 93501                                                                                                    |              | 93501  | 01                         |            | 01   | PM                     | PM                    |     |
| otals                                                            | 4 10 5 10 00 4        | 007500040040405000005                                                                    | 0040000400404050044005 |                                           | 00504                                                                                                    |              | 00504  |                            |            | 0.4  |                        |                       |     |
| HELPFUL<br>Contact U<br>Site Index<br>FAQs<br>USPS JO<br>Careers | 5                     | ON ABOUT USPS Hon<br>Newsroom<br>USPS Service Uy<br>Forms & Publicati<br>Government Serv | e<br>dates<br>ons      | Busir<br>Posta<br>Inspe<br>Posta<br>Natio | ER USPS SITES<br>ness Customer Gatew<br>al Inspectors<br>ector General<br>al Explorer<br>nal Postal Museum<br>nurces for Developers<br>alPro |              |        | Privacy<br>Terms o<br>FOIA |            |      |                        |                       |     |
| Copyright                                                        | © 2023 USPS. All Righ | ts Reserved.                                                                             |                        |                                           | S Customer Data Dial                                                                                                    |              |        |                            |            |      |                        |                       |     |

## Assessed Verifications Report

**Assessed Verifications Report:** displays a summary of the adjustments that have been assessed for a given period along with assessed postage and error count.

| ≥USPS.C                                                             | OM <sup>.</sup>               |                                                                                                    |                                |                                                                                                    |         |                          |                                                    |        |             |        |
|---------------------------------------------------------------------|-------------------------------|----------------------------------------------------------------------------------------------------|--------------------------------|----------------------------------------------------------------------------------------------------|---------|--------------------------|----------------------------------------------------|--------|-------------|--------|
| Home R                                                              | eports <del>▼</del>           |                                                                                                    |                                | Mailer                                                                                                    | Review  | Accoun                   | t Manageme                                         | ent H  | elp 🔻       | Logout |
| Company Na                                                          | me                            | EPS Account                                                                                             | MID                            |                                                                                                    | Clear A | II Back                  | Forward                                            | Help   | Back        | to Top |
| Assessed Ve                                                         | rifications Report            |                                                                                                    | Assessed Postage<br>\$2,228.52 | Total Package Erro<br>289                                                                                                    | ors     |                          | Select Date                                        |        | t date rang | e '    |
| Frors by Mon                                                        | h and Verification            | Туре                                                                                                    |                                |                                                                                                    |         |                          |                                                    |        |             |        |
| Verificati                                                          | on<br>- REJECTED              | <ul> <li>UNMANIFESTED</li> </ul>                                                                        | NSUS                           |                                                                                                    |         |                          |                                                    |        |             |        |
| 300<br>150                                                          |                               | 209<br>•                                                                                                |                                | 64 <b>•</b>                                                                                                    |         |                          |                                                    | 16     |             |        |
| 0                                                                   | N                             | ov 2023                                                                                                 |                                | 0<br>Dec 2023                                                                                                    |         |                          | Jar                                                | n 2024 |             |        |
| Date Assessed                                                       | Q Verification Type<br>CENSUS | Q, Mail Class C                                                                                         | Postage'<br>\$3.72             | Package Errora                                                                                                    |         |                          |                                                    |        |             |        |
| 1/22/2024                                                           | CENSUS                        | BL                                                                                                    | \$7.10                         | 1                                                                                                    |         |                          |                                                    |        |             |        |
| 1/22/2024                                                           | CENSUS                        | BS                                                                                                    | \$14.98                        | 1                                                                                                    |         |                          |                                                    |        |             |        |
| 1/22/2024<br>1/22/2024                                              | CENSUS                        | EX<br>FC                                                                                                | \$48.30<br>\$0.00              | 1                                                                                                    |         |                          |                                                    |        |             |        |
| 1/22/2024                                                           | CENSUS                        | PM                                                                                                    | \$0.00                         | 1                                                                                                    |         |                          |                                                    |        |             |        |
| 1/3/2024                                                            | CENSUS                        | FC                                                                                                    | \$22.11                        | 10                                                                                                    |         |                          |                                                    |        |             |        |
| Totals                                                              |                               |                                                                                                    | \$2,228.52                     | 289                                                                                                    |         |                          |                                                    |        |             |        |
| HELPFULI<br>Contact Us<br>Site Index<br>FAQs<br>USPS JOE<br>Careers |                               | ON ABOUT.USPS<br>About USPS Home<br>Newsroom<br>USPS Service Up<br>Forms & Publicati<br>Government Serv | e<br>dates<br>ons              | OTHER USPS SITES<br>Business Customer Gateway<br>Postal Inspectors<br>Inspector General<br>Postal Explorer<br>National Postal Museum<br>Resources for Developers<br>PostalPro<br>USPS Customer Data Dial |         | Privacy<br>Terms<br>FOIA | INFORMATION<br>Policy<br>of Use<br>AR Act EEO Data |        |             |        |
|                                                                     | 9 2023 USPS. All Rights       | Reserved.                                                                                               |                                |                                                                                                    |         |                          |                                                    |        |             |        |
| U                                                                   | 90                            |                                                                                                    |                                |                                                                                                    |         |                          |                                                    |        |             |        |

# Carbon Summary Report

Carbon Summary: displays the carbon dioxide impact (in metric tons) that the USPS incurs for a shipper's parcels.

| Home Repo                                                                | orts 🔻                       |                                                                                                    |             | M                                                                                                    | ailer Review A  | ccount Management                                                                   | Help 🔻 Lo           | gout |
|--------------------------------------------------------------------------|------------------------------|----------------------------------------------------------------------------------------------------|-------------|----------------------------------------------------------------------------------------------------|-----------------|-------------------------------------------------------------------------------------|---------------------|------|
| Company Name                                                             | Mai                          | I Class                                                                                                    | EPS Account |                                                                                                    | Clear All       | Back Forward He                                                                     | elp 😗 Back to To    | p    |
| Carbon Summar                                                            | ry Report<br>& CSV           | This report displays the carbo<br>dioxide equivalent (CO2-e) in<br>metric tons (MT) the Postal S<br>incurs for your organization's<br>parcets and/or mail pieces. | ervice      | e for more information                                                                                                    |                 | Select Date:                                                                        | Select date range 3 |      |
| Carbon Summary                                                           |                              |                                                                                                    |             |                                                                                                    |                 |                                                                                     |                     |      |
| Month/Year                                                               | Q Mail Product               | Q. Company Name                                                                                                    | Q           | Pieces Included                                                                                                    | Pieces Excluded | Emissions (MT)                                                                      | CRID                | Q    |
| Jan 2024                                                                 | BB                           | ASSURETYNEW                                                                                                    |             | 79                                                                                                    | 31              |                                                                                     | 94827365            |      |
| Jan 2024                                                                 | BL                           | ASSURETYNEW                                                                                                    |             | 13                                                                                                    | 0               | 0.1193                                                                              | 94827365            |      |
| Jan 2024                                                                 | BS                           | ASSURETYNEW                                                                                                    |             | 13                                                                                                    | 0               | 0.1862                                                                              | 94827365            |      |
| lan 2024                                                                 | EX                           | ASSURETYNEW                                                                                                    |             | 28                                                                                                    | 0               | 0.2317                                                                              | 94827365            |      |
| lan 2024                                                                 | FC                           | ASSURETYNEW                                                                                                    |             | 31                                                                                                    | 0               | 0.0895                                                                              | 94827365            |      |
| lan 2024                                                                 | PM                           | ASSURETYNEW                                                                                                    |             | 86                                                                                                    | 0               | 0.3487                                                                              | 94827365            |      |
| lan 2024                                                                 | PS                           | ASSURETYNEW                                                                                                    |             | 168                                                                                                    | 5               | 0.0643                                                                              | 94827365            |      |
| lan 2024                                                                 | S2                           | ASSURETYNEW                                                                                                    |             | 18                                                                                                    | 0               | 0.0048                                                                              | 94827365            |      |
| Jan 2024                                                                 | SA                           | ASSURETYNEW                                                                                                    |             | 12                                                                                                    | 0               | 0.0834                                                                              | 94827365            |      |
| Dec 2023                                                                 | BB                           | ASSURETYNEW                                                                                                    |             | 29                                                                                                    | 0               | 0.0315                                                                              | 94827365            |      |
| Dec 2023                                                                 | BL                           | ASSURETYNEW                                                                                                    |             | 2                                                                                                    | 0               | 0.0110                                                                              | 94827365            |      |
| Dec 2023                                                                 | BS                           | ASSURETYNEW                                                                                                    |             | 4                                                                                                    | 0               | 0.0738                                                                              | 94827365            |      |
| Dec 2023                                                                 | EX                           | ASSURETYNEW                                                                                                    |             | 9                                                                                                    | 0               | 0.0569                                                                              | 94827365            |      |
| Dec 2023                                                                 | FC                           | ASSURETYNEW                                                                                                    |             | 30                                                                                                    | 0               | 0.0771                                                                              | 94827365            |      |
| HELPFUL LINK<br>Contact Us<br>Site Index<br>FAQs<br>USPS JOBS<br>Careers |                              | ON ABOUT.USPS.COM<br>About USPS Home<br>Newsroom<br>USPS Service Updates<br>Forms & Publications<br>Government Services                                           |             | OTHER USPS SITES<br>Business Customer Gatewa<br>Postal Inspectors<br>Inspector General<br>Postal Explorer<br>National Postal Museum<br>Resources for Developers<br>PostalPro<br>USPS Customer Data Dial | Ŋ               | LEGAL INFORMATION<br>Privacy Policy<br>Terms of Use<br>FOIA<br>No FEAR Act EEO Data |                     |      |
| Copyright © 20                                                           | 123 USPS. All Rights Reserve | d.                                                                                                    |             |                                                                                                    |                 |                                                                                     |                     |      |

# Census Verification Report

**Census Verification Report:** displays a list of packages that include census errors due to incorrect packaging, weight, dimensions, entry/zone discrepancies.

| USPS.C          | 5101        |                        |                        |            |          |          |          |          |              |        |        |       |        |        |                                            |             |             |             |             |             |             |               |             |          |
|-----------------|-------------|------------------------|------------------------|------------|----------|----------|----------|----------|--------------|--------|--------|-------|--------|--------|--------------------------------------------|-------------|-------------|-------------|-------------|-------------|-------------|---------------|-------------|----------|
| Home Re         | ports •     |                        |                        |            |          |          |          |          |              |        |        |       |        |        |                                            |             |             |             | Mailer      | Review /    | Account Man | agement       | Help -      | Logou    |
| Census Ve       | rification  | Report                 |                        |            |          |          |          |          |              |        |        |       |        |        |                                            |             |             |             |             |             |             |               |             |          |
| Select Company  | / Name      |                        | Select                 | Mail Class |          |          |          |          |              |        |        |       |        |        |                                            |             |             | M           | onth        | Yea         |             |               |             |          |
| ASSURETYN       | W           |                        | All                    |            | ~        |          |          |          |              |        |        |       |        |        |                                            |             |             |             | anuary      | · 203       |             |               |             |          |
| CRID: 948273    | 65          |                        |                        |            |          |          |          |          |              |        |        |       |        |        |                                            |             |             |             |             | and hinter  |             |               |             |          |
| 1012000         | (c)(E)(     |                        |                        |            |          |          |          |          |              |        |        |       |        |        |                                            |             |             | St          | art Date    |             | Date        |               |             |          |
|                 |             |                        |                        |            |          |          |          |          |              |        |        |       |        |        |                                            |             |             | Y           | OC-MM-DD    | 100         | Y-MM-DD     | Searc         | h           |          |
|                 |             |                        |                        |            |          |          |          |          |              |        |        |       |        |        |                                            |             |             |             |             |             |             |               |             |          |
| ownload Results | : (CSVIExca | 4                      |                        |            |          |          |          |          |              |        |        |       |        |        |                                            |             |             |             |             |             |             | Search by PtG |             |          |
|                 |             |                        |                        | Manifest   | Manifest |          |          |          | 2            | Scan   |        |       |        | Weight |                                            | Man         | Man         | Man         | Scan        | Scan        | Scan        | Non           | Manifest    | Manifest |
|                 |             | Package Identification |                        | Mail       | Weight   | Manifest | Manifest | Manifest | Scan<br>Mail | Weight | Scan   | Scan  | Scan   | Scan   |                                            | Nonstandard | Nonstandard | Nonstandard | Nonstandard | Nonstandard | Nonstandard | Compliance    | Destination | Facility |
| ompany Name     | MID         | Code (PIC)             | EFN                    | Class      | (lbs)    | Length   | Width    | Height   | Class        | (lbs)  | Length | Width | Height | Source | Dimensions Scan Source                     | Len Fee1    | Len Fee2    | Vol Fee     | Len Fee1    | Len Fee2    | Vol Fee     | Fee           | ZIP         | Type     |
| SSURETYNEW      | 901051316   | 9200190106131652832915 | 9275090106131652832806 | FC         | 0.63     | 6.00     | 5.00     | 4.00     | FC           | 0.17   | 6.00   | 5.00  | 4.00   | PASS   | Passive Adaptive Scanning System           | \$0.00      | \$0.00      | \$0.00      | \$0.00      | \$0.00      | \$0.00      | \$0.00        | 93501       | None     |
| SSURETYNEW      | 901061316   | 9272890106131652832904 | 9275090106131652832806 | EX         | 5.00     | 6.00     | 5.00     | 4.00     | EX           | 25.00  | 6.00   | 5.00  | 4.00   | SPBSTS | Small Parcel Bundle Sorter Tracking System | \$0.00      | \$0.00      | \$0.00      | \$0.00      | \$0.00      | \$0.00      | \$0.00        | 93501       | None     |
| SSURETYNEW      | 901061316   | 9255190106131652832861 | 9275090106131652832806 | BL         | 10.00    | 6.00     | 5.00     | 4.00     | 86           | 20.00  | 6.00   | 5.00  | 4.00   | SPBSTS | Small Parcel Bundle Sorter Tracking System | \$0.00      | \$0.00      | 50.00       | \$0.00      | \$0.00      | \$0.00      | 50.00         | 93501       | None     |
| SSURETYNEW      | 901051316   | 9205590106131652832826 | 9275090106131652832806 |            | 3.00     | 31.00    | 5.00     | 4.00     | PM           | 13.00  | 6.00   | 5.00  | 4.00   | SPBSTS | Small Parcel Bundle Sorter Tracking System |             | \$18.00     | \$0.00      | \$0.00      | \$0.00      | \$0.00      | \$0.00        | 93501       | None     |
| SSURETYNEW      |             | 9213990106131652832847 | 9275090106131652832806 |            | 5.80     | 22.00    | 5.00     | 4.00     | BB           | 15.00  | 6.00   | 5.00  | 4.00   | SPBSTS | Small Parcel Bundle Sorter Tracking System |             | \$0.00      | \$0.00      | \$0.00      | \$0.00      | \$0.00      | 50.00         | 93501       | None     |
| SSURETYNEW      | 901051316   | 9249090106131652832887 | 9275090106131652832806 |            | 5.00     | 6.00     | 5.00     | 4.00     | BS           | 25.00  | 6.00   | 5.00  | 4.00   | SPBSTS | Small Parcel Bundle Sorter Tracking System |             | \$0.00      | \$0.00      | \$0.00      | \$0.00      | \$0.00      | \$0.00        | 93501       | None     |
| SSURETYNEW      |             | 9290290106131652864381 | 9275090106131652864302 |            | 0.69     | 6.00     | 5.00     | 4.00     | FC           | 0.87   | 6.00   | 5.00  | 4.00   | SPBSTS | Small Parcel Bundle Sorter Tracking System |             | \$0.00      | \$0.00      | \$0.00      | \$0.00      | \$0.00      | \$0.00        | 20260       | DSCF     |
| SSURETYNEW      |             | 9290290106131652864411 | 5275090106131652864302 |            | 0.31     | 6.00     | 5.00     | 4.00     | FC           | 0.87   | 6.00   | 5.00  | 4 00   | SPBSTS | Small Parcel Bundle Sorter Tracking System |             | \$0.00      | \$0.00      | \$0.00      | \$0.00      | \$0.00      | 50.00         | 20260       | DDU      |
| SURETYNEW       |             | 9290290106131652864404 | 9275090106131652864302 |            | 0.69     | 6.00     | 5.00     | 4.00     | FC           | 0.94   | 6.00   | 5.00  | 4.00   | SPBSTS | Small Parcel Bundle Sorter Tracking System |             | \$0.00      | \$0.00      | \$0.00      | \$0.00      | \$0.00      | \$0.00        | 20260       |          |
| SURETYNEW       |             | 9290290106131652864329 | 9275090106131652864382 |            | 0.69     | 6.00     | 5.00     | 4.00     | FC           | 0.87   | 6.08   | 5.00  | 4.00   | SPBSTS | Small Parcel Bundle Sorter Tracking System |             | \$0.00      | \$0.00      | \$0.00      | \$0.00      | \$0.00      | \$0.00        | 20260       | DNDC     |
| SSURETYNEW      |             | 9290290106131652864374 | 9275090106131652864302 |            | 0.31     | 6.00     | 5.00     | 4.00     | FC           | 0.94   | 6.00   | 5.00  | 4.00   | SPBSTS | Small Parcel Bundle Sorter Tracking System |             | \$0.00      | \$0.00      | \$0.00      | \$0.00      | \$0.00      | \$0.00        | 20260       | DSCF     |
| SURETYNEW       | 901061316   | 9290290106131652864398 | 9275090106131652864302 | PS         | 0.31     | 6.00     | 5.00     | 4.00     | FC           | .0.75  | 6.00   | 5.00  | 4.00   | SPBSTS | Small Parcel Bundle Sorter Tracking System | \$0.02      | \$0.00      | \$0.00      | \$0.00      | \$0.00      | \$0.00      | \$0.00        | 20260       |          |

# Duplicates Report

**Duplicates Report:** displays a list of packages that were identified as duplicates. A duplicate package is flagged when multiple packages have the same Tracking Number within a 120-day window, and they are not paid for.

| USPS.COM                                 |                      |                                  |                             |                       |                           |              |               |                           |       |
|------------------------------------------|----------------------|----------------------------------|-----------------------------|-----------------------|---------------------------|--------------|---------------|---------------------------|-------|
| Home Reports -                           |                      |                                  |                             |                       |                           |              | Mailer Review | Account Management Help - | Logou |
| Duplicates Report                        |                      |                                  |                             |                       |                           |              |               |                           |       |
| Select Company Name                      | Select I             | Aail Class                       |                             |                       |                           |              | Month         | Year                      |       |
| ASSURETYNEW                              | AI                   | ~                                |                             |                       |                           |              |               |                           |       |
| CRID: 94827365                           |                      |                                  |                             |                       |                           |              | January V     | 2024 👻                    |       |
| Citib. 34021303                          |                      |                                  |                             |                       |                           |              | Start Date    | End Date                  |       |
|                                          |                      |                                  |                             |                       |                           |              | YYYY-MM-DD    | YYYY-MM-DD Search         |       |
| Download Results: ( <u>CSV   Excel</u> ) | Filter Results: (    | All OPending OFinalized ODropped | 4                           | Disputed Assessments: | ielect an Assessment ID 👻 |              |               |                           |       |
| Earliest Scan Date                       | USPS Ship Scan Event | Destination ZIP                  | Package Identification Code | Origin ZIP            | Master MID                | Company Name | Mail Class    | USPS Calculated Postage   |       |
| 2024-01-21                               |                      | 22301                            | 9205590106131652855900      | 20066                 | 901061316                 | ASSURETY     | PM            | \$0.00                    |       |
| 2024-01-21                               |                      | 61035                            | 9205590106131652855740      | 20066                 | 901061316                 | ASSURETY     | PM            | \$0.00                    |       |
| 2024-01-21                               |                      | 22301                            | 9205590106131652855924      | 20066                 | 901061316                 | ASSURETY     | PM            | \$0.00                    |       |
| 2024-01-21                               |                      | 01355                            | 9205590106131652855726      | 20066                 | 901061316                 | ASSURETY     | PM            | \$0.00                    |       |
| 2024-01-21                               |                      | 22301                            | 9205590106131652855917      | 20066                 | 901061316                 | ASSURETY     | PM            | \$0.00                    |       |
| 2024-01-21                               |                      | 22301                            | 9205590106131652855931      | 20066                 | 901061316                 | ASSURETY     | PM            | \$0.00                    |       |
| 2024-01-21                               |                      | 87501                            | 9205590106131652855757      | 20066                 | 901061316                 | ASSURETY     | PM            | \$0.00                    |       |
| 2024-01-21                               |                      | 61001                            | 9205590106131652855733      | 20066                 | 901061316                 | ASSURETY     | PM            | \$0.00                    |       |
| 2024-01-21                               |                      | 20260                            | 9205590106131652855894      | 20066                 | 901061316                 | ASSURETY     | PM            | \$0.00                    |       |
| hawing 1 to 9 of 9 entries               |                      |                                  |                             |                       |                           |              |               |                           |       |
|                                          |                      |                                  |                             |                       |                           |              |               |                           |       |

### SQA Sampling Report

**SQA Sampling Report:** displays a comparison of the manifested weight, dimensions, mail class and the sampled weight, dimensions, mail class along with the postage variance as a result of sampling.

| SQA Samp<br>MAIL ENTRY ( | 001                              | I |                        | mple Postage |                              | \$223.2                               |                             |                  |                    | Select Date            | 2 Select date          | erange '               |                     |                      |                   |                       |                  |                                       |
|--------------------------|----------------------------------|---|------------------------|--------------|------------------------------|---------------------------------------|-----------------------------|------------------|--------------------|------------------------|------------------------|------------------------|---------------------|----------------------|-------------------|-----------------------|------------------|---------------------------------------|
| Sample Q.<br>Date        | Manifest<br>Transmission<br>Date | q | PIC Q                  | Mailer ID C  | Sampling<br>Facility<br>Type | Q, Sampling Q<br>Facility<br>Zip Code | Q Destination Q<br>Zip Code | Mail Q.<br>Class | Sample C<br>Weight | Q Manifest (<br>Weight | Q, Sample Q,<br>Height | , Manifest Q<br>Height | Sample Q,<br>Length | Manifest C<br>Length | Sample C<br>Width | , Manifest C<br>Width | , Sample Postage | USPS Recalculated<br>Manifest Postage |
| 10/7/2021                | 12/17/2021                       |   | 1248274104003568214653 | 900043121    | D                            | 78238                                 | 84847                       | EX               | 4.2888             | 4.2000                 | 0.20                   | 0.20                   | 6.30                | 6.30                 | 5.50              | 5.50                  | \$15.55          | \$14.4                                |
| 10/7/2021                | 11/30/2021                       |   | 1636959731408892285148 | 900043121    | D                            | 78238                                 | 72826                       | PM               | 10.4000            | 10.4000                | 2.20                   | 2.20                   | 8.40                | 8.48                 | 8.78              | 8.70                  | \$11.85          | \$10.68                               |
| 10/7/2021                | 11/38/2021                       |   | 1764074631304025384913 | 900043121    | D                            | 78238                                 | 78968                       | PS               | 2.6000             | 2.6000                 | 3.30                   | 3.30                   | 8.80                | 8.80                 | 5.70              | 5.70                  | \$10.00          | \$9.68                                |
| 10/7/2021                | 12/17/2021                       |   | 1986245658248216882799 | 900843121    | D                            | 78238                                 | 98844                       | FC               | 0.5500             | 0.6500                 | 5.50                   | 5.50                   | 1.70                | 1.70                 | 4.70              | 4.70                  | \$3.20           | \$2.68                                |
| 10/7/2021                | 12/17/2021                       |   | 2168868862004927286599 | 900043121    | D                            | 78238                                 | 44986                       | PS               | 2.6888             | 2.6000                 | 3.10                   | 3.10                   | 6.88                | 6.88                 | 3.40              | 3.40                  | \$18.00          | \$9.68                                |
| 10/7/2021                | 12/17/2021                       |   | 2895775638458528464393 | 900043121    | D                            | 78238                                 | 63351                       | PM               | 10.4000            | 10.4000                | 2.60                   | 2.60                   | 5.70                | 5.70                 | 8.20              | 8.20                  | \$11.85          | \$10.6                                |
| 10/7/2021                | 12/17/2021                       |   | 2958018339861024252396 | 900843121    | D                            | 78238                                 | 21443                       | FC               | 0.6500             | 8.6588                 | 3.30                   | 3.30                   | 8.70                | 0.78                 | 4.70              | 4.70                  | \$3.20           | \$2.68                                |
| 10/7/2021                | 12/17/2021                       |   | 3180208574290806008114 | 900843121    | D                            | 78238                                 | 76126                       | PS               | 2.6000             | 2.6000                 | 7.60                   | 7.60                   | 2.98                | 2.98                 | 1.70              | 1.70                  | \$10.00          | \$9.68                                |
| 10/7/2021                | 12/17/2021                       |   | 3207519419489803029165 | 900043121    | D                            | 78238                                 | 44980                       | PM               | 18.4868            | 10.4000                | 2.38                   | 2.30                   | 0.20                | 0.28                 | 4.60              | 4.69                  | \$11.85          | \$19.68                               |
| 10/7/2021                | 11/30/2021                       |   | 3684376467619946004685 | 900043121    | D                            | 78238                                 | 38347                       | FC               | 0.6500             | 0.6500                 | 6.90                   | 6.90                   | 6.60                | 6.60                 | 8.70              | 8.70                  | \$3.20           | \$2.60                                |
| 10/7/2021                | 12/17/2021                       |   | 4885591876694926997688 | 900043121    | D                            | 78238                                 | 80427                       | PS               | 2.6888             | 2.6000                 | 7.30                   | 7.30                   | 7.98                | 7.90                 | 8.10              | 8.10                  | \$18.00          | \$9.60                                |
| 10/7/2021                | 11/38/2821                       | _ | 5006332761854609754330 | 900043121    | D                            | 78238                                 | 89842                       | FC               | 0.6500             | 8.6588                 | 6.30                   | 6.38                   | 6.30                | 6.30                 | 8.70              | 8.70                  | \$3.20           | \$2.60                                |
| Totals                   |                                  |   |                        |              |                              |                                       |                             |                  |                    |                        |                        |                        |                     |                      |                   |                       | \$249.68         | \$223.28                              |

# Pending Unmanifested Report

**Pending Unmanifested Report:** displays a list of packages that we have scans with no manifest. If/when a manifest is received, the package is removed from the report.

| Home Reports *                                                                                                 |           |                                                    |                 |                                                 |            | Mailer Revie   | w Account Manag | ement Help - Log |
|----------------------------------------------------------------------------------------------------|-----------|----------------------------------------------------|-----------------|-------------------------------------------------|------------|----------------|-----------------|------------------|
| Pending Unmanifested                                                                                           | Report    |                                                    |                 |                                                 |            |                |                 |                  |
| Select Company Name                                                                                            |           | Select Mail Class                                  |                 |                                                 |            | Month          | Year            |                  |
| ASSURETYNEW                                                                                                    |           | A3.                                                |                 |                                                 |            | February V     | 2024 🛩          |                  |
| CRID: 94827365                                                                                                 |           |                                                    |                 |                                                 |            |                |                 |                  |
| and a second second second second second second second second second second second second second second second |           |                                                    |                 |                                                 |            | Start Date     | End Date        |                  |
|                                                                                                    |           |                                                    |                 |                                                 |            | YYYY-MM-DD     | YYYY-MM-DD      | Search           |
| ownload Results: [CSV   Excel]                                                                                 |           | Filter Results:   All  Pending  Finalized  Dropped |                 | Disputed Assessments: Select an Assessment ID 👻 |            |                |                 |                  |
| Company Name                                                                                                   | MID       | Package Identification Code (PIC)                  | First Scan Date | Projected Assessment Date                       | Mail Class | First Scan ZIP | Delivery ZIP    | Reason Code      |
| ASSURETYNEW                                                                                                    | 901061316 | 9213990106131652836593                             | 2024-01-06      | 2024-02-15                                      | 88         | 20066          | 22301           | Unmanifested     |
| ASSURETYNEW                                                                                                    | 901061316 | 9213990106131652836418                             | 2024-01-06      | 2024-02-15                                      | 68         | 20066          | 22301           | Unmanifested     |
| ASSURETYNEW                                                                                                    | 901061316 | 9213990106131652836401                             | 2024-01-06      | 2024-02-15                                      | 88         | 20066          | 22301           | Unmanifested     |
| ASSURETYNEW                                                                                                    | 901061316 | 9213990106131652835062                             | 2024-01-06      | 2024-02-15                                      | 88         | 20066          | 22301           | Unmanifested     |
| ASSURETYNEW                                                                                                    | 901061315 | 9213990106131652836401                             | 2024-01-06      | 2024-02-15                                      | 88         | 20066          | 22301           | Unmanifested     |
| ASSURETYNEW                                                                                                    | 901061316 | 9213990106131652836227                             | 2024-01-06      | 2024-02-15                                      | 88         | 20066          | 22301           | Unmanifested     |
| ASSURETYNEW                                                                                                    | 901061316 | 9255190106131652835886                             | 2024-01-06      | 2024-02-15                                      | BL         | 20066          | 22301           | Unmanifested     |
| ASSURETYNEW                                                                                                    | 901061316 | 9213990106131652836418                             | 2024-01-06      | 2024-02-15                                      | 88         | 20066          | 22301           | Unmanifested     |
| ASSURETYNEW                                                                                                    | 901061316 | 9255190106131652835718                             | 2024-01-06      | 2024-02-15                                      | BL         | 20066          | 22301           | Unmanifested     |
| ASSURETYNEW                                                                                                    | 901061316 | 9213990106131652835852                             | 2024-01-06      | 2024-02-15                                      | BB         | 20066          | 22301           | Unmanitested     |
| ASSURETYNEW                                                                                                    | 901061316 | 9255190106131652835718                             | 2024-01-06      | 2024-02-15                                      | BL         | 20066          | 22301           | Unmanifested     |
|                                                                                                    | 901061316 | 9255190108131652836609                             | 2024-01-06      | 2024-02-15                                      | BL         | 20066          | 22301           | Unmanifested     |
| ASSURETYNEW                                                                                                    | 901061316 | 9255150106131652836067                             | 2024-01-05      | 2024-02-15                                      | BL         | 20066          | 22301           | Unmanifested     |
| ASSURETYNEW                                                                                                    |           |                                                    |                 | 2024-02-15                                      |            | 20066          | 22301           |                  |

# Unused Label Report

Unused Label Report: provides a list of packages that were submitted for an unused label refund request.

| <b>⊠</b> USPS.COM <sup>™</sup>              |                        |                    |                                 |             |                                          |                       |                                       |                            |                   |                                  |       |                              |         |                                   |       |                          |                |        |
|---------------------------------------------|------------------------|--------------------|---------------------------------|-------------|------------------------------------------|-----------------------|---------------------------------------|----------------------------|-------------------|----------------------------------|-------|------------------------------|---------|-----------------------------------|-------|--------------------------|----------------|--------|
| PPC Home Reports -                          | Help                   |                    |                                 |             |                                          |                       |                                       |                            |                   |                                  |       |                              |         |                                   |       |                          |                |        |
| Unused Labels Report                        |                        |                    |                                 |             |                                          |                       |                                       |                            |                   |                                  |       |                              |         |                                   |       |                          |                |        |
| Select Company Name*:                       |                        |                    | Select Month/Year*:             |             |                                          |                       |                                       |                            | Start             | Date/End Date*:                  |       |                              |         |                                   |       |                          |                |        |
| PPCTEST                                     |                        |                    | March                           | ♥ 20        | 23                                       | ~                     | OR                                    |                            | m                 | Y-MM-DD                          |       | YYY                          | Y-MM-DD |                                   | Searc | h                        |                |        |
| CRID: 20525767                              |                        |                    | Dispute ID:                     |             |                                          |                       |                                       |                            |                   |                                  |       |                              |         |                                   |       |                          |                |        |
| AD: Access Denied NM: No Manifeste<br>[CSV] | d Postage in Last 60 D | ays PR: PIC Pre    | viously Refunded SE: Scan Found |             |                                          |                       |                                       |                            |                   |                                  |       |                              |         |                                   |       |                          |                |        |
| PIC                                         | First Scan Date        | Submission<br>Date | EFN                             | Package MID | Original<br>Mailing<br>Date              | Customer Reference ID | Destination<br>ZIP Code               |                            | Rate<br>Indicator | Destination<br>Rate<br>Indicator | Zone  | Weight                       | Postage | Calculated<br>Refunded<br>Postage |       | EPS<br>Transaction<br>ID | Reason<br>Code |        |
| 92193900621399967131114534                  |                        | 2023-03-16         | 92750900621399356607293142      | 900621399   | 2023-<br>03-15                           | 47T7G7VBKN8WDVUTA724  | 00500                                 | FC                         | SP                | N                                | 05    | 2.00                         | 26.74   | 24.07                             | 2.67  | 22374092                 |                | 100791 |
| 92193900621399549601265672                  |                        | 2023-03-23         | 92750900621399359942476430      | 900621399   | 2023-<br>03-15                           | 47T7G7V8KN8WDVUTA724  | 00500                                 | FC                         | SP                | N                                | 05    | 2.00                         | 26.74   | 24.07                             | 2.67  | 22374957                 |                | 100907 |
| 9200190301798020165537                      |                        | 2023-03-23         |                                 |             |                                          |                       |                                       |                            |                   |                                  |       | 0.00                         | 0.00    |                                   |       |                          | NM             | 100911 |
| 9200190301798020366910                      |                        | 2023-03-23         |                                 |             |                                          |                       |                                       |                            |                   |                                  |       | 0.00                         | 0.00    |                                   |       |                          | NM             | 100911 |
| 9200190301798020294084                      |                        | 2023-03-23         |                                 |             |                                          |                       |                                       |                            |                   |                                  |       | 0.00                         | 0.00    |                                   |       |                          | NM             | 100911 |
| 92193900621399342293287294                  |                        | 2023+03-23         | 92750900621399330118561389      | 900621399   | 2023+<br>03-15                           | 47T7G7VBKN8WDVUTA724  | 00500                                 | FC                         | SP                | N                                | 05    | 2.00                         | 26.74   | 24.07                             | 2.67  | 22374958                 |                | 100909 |
| Showing 1 to 6 of 6 entries                 |                        |                    | ₩USPS.COM                       |             |                                          |                       |                                       |                            |                   |                                  |       |                              |         |                                   |       |                          |                |        |
|                                             |                        |                    |                                 |             |                                          |                       |                                       |                            |                   |                                  |       |                              |         |                                   |       |                          |                |        |
|                                             |                        |                    | HELPFUL LINKS<br>Contact Us     |             | ON ABOUT /<br>About USPS                 |                       |                                       | Customer G                 | aleway            |                                  | Priv  | AL INFORMAT<br>Rey Policy    | non     |                                   |       |                          |                |        |
|                                             |                        |                    | Site Index<br>FAQs              |             | Newsroom<br>USPS Service<br>Forms & Publ |                       | Postal Ins<br>Inspector<br>Postal Exc | General                    |                   |                                  | FOR   | s of Use<br>A<br>EAR Act EEO |         |                                   |       |                          |                |        |
|                                             |                        |                    | USPS JOBS<br>Careers            |             | Government 1                             |                       | National P                            | ostal Muse<br>s for Develo |                   |                                  | 140 1 | EAR AGE EEU                  | 0.00    |                                   |       |                          |                |        |

# **IV-MTR** Data Feeds

USPS Ship data is available to shippers through Informed Visibility Mail Tracking & Reporting (IV-MTR). IV-MTR enables shippers to customize data feeds, provides multiple data file formats and delivery methods, enable roles and permissions to determine a shipper's data visibility, and offers flexible data delegation to receive and provide data visibility.

Shippers must enroll in IV-MTR for a CRID through the BCG. The first user to request access to the IV-MTR service will become the Business Service Administrator (BSA). BSAs can grant access to other users, control data visibility, manage data delegation, and manage user roles and permissions. Shippers have the option to subscribe to various feeds, select data elements for each feed, select the frequency of each feed, select file format, and delivery destinations. Detailed Instructions for accessing IV-MTR can be found under <u>'Applying for Access to Informed</u> <u>Visibility Mail Tracking & Reporting'</u> on Postal Pro. Detailed instructions for customizing data feeds can be found under <u>'Orientation Training for Informed Visibility Mail Tracking & Reporting'</u> on Postal Pro. Descriptions for each data field can be found in the <u>Data Dictionary</u>. The following data feeds are available via IV-MTR:

# Package Attributes - Pricing Notification

Package Attributes - Pricing Notification: includes the IMPB, PIC, and rate ingredients that were used to price the package.

| IV Display Name                      | Field Type | Data Type        | Max Field<br>Length | Field Description                                                                                                    |
|--------------------------------------|------------|------------------|---------------------|----------------------------------------------------------------------------------------------------|
| Package Scan Grouping ID             | VARCHAR2   | Alphanumeric     | 36                  | Package Scan grouping id                                                                                                    |
| ІМРВ                                 | VARCHAR2   | Number           | 34                  | Intelligent Mail Package Barcode                                                                                                    |
| PIC                                  | VARCHAR2   | Number           | 34                  | Package Identification Code                                                                                                    |
| Service Type Code                    | VARCHAR2   | Number           | 3                   | Represents both the mail class and any extra service(s) for a package or item being shipped                                                 |
| Mailer ID                            | VARCHAR2   | Number           | 10                  | Mailer ID used on the package                                                                                                    |
| Origin ZIP Code                      | VARCHAR2   | Number           | 10                  | Origin Zip code                                                                                                    |
| Destination ZIP Code                 | VARCHAR2   | Number           | 10                  | Destination ZIP code for the package                                                                                                    |
| Weight                               | NUMBER     | Number           | 4,2                 | Captured weight on the package                                                                                                    |
| Dimensions                           | VARCHAR2   | Number           | 100                 | Dimensions on the package                                                                                                    |
| UPC Barcode                          | VARCHAR2   | Alphanumeric     | 50                  | Universal Pricing Code                                                                                                    |
| Pricing Scan Completion<br>Date/Time | Date       | Date             | 19                  | Date time when pricing was assessed                                                                                                    |
| EPS Account Number                   | VARCHAR2   | Number           | 10                  | Enterprise Payment System Account Number                                                                                                    |
| EPS Account Nickname                 | VARCHAR2   | Alphanumeric     | 255                 | Nick name on the Enterprise System services account                                                                                         |
| Base SKU                             | VARCHAR2   | Alphanumeric     | 27                  | Baseline SKU                                                                                                    |
| Price Type                           | VARCHAR2   | Alphanumeric     | 30                  | Defines mail class, product and associated attributes                                                                                       |
| NSA Contract Number                  | VARCHAR2   | Number           | 30                  | Negotiated service agreement contract number                                                                                                |
| Base Price                           | NUMBER     | Dollar<br>Amount | 11,4                | Published pricing, does not include contract pricing                                                                                        |
| Extra Service SKU                    | VARCHAR2   | Alphanumeric     | 100                 | SKU defined for the extra service used on the package                                                                                       |
| Extra Service Type                   | VARCHAR2   | Alphanumeric     | 100                 | Extra service (s) that was/were used in conjunction with package                                                                            |
| Extra Service Amount                 | NUMBER     | Dollar<br>Amount | 11,4                | Price assessed for the extra service(s) that was/were used in conjunction with package                                                      |
| Total Postage                        | NUMBER     | Dollar<br>Amount | 11,4                | Total postage assessed on the package, includes extra services                                                                              |
| Assessed Rate Type                   | VARCHAR2   | Alphanumeric     | 30                  | Rate type that was assessed on the package by<br>USPS, could be different from what was initially<br>claimed by the mailer                  |
| Assessed Mail Class Name             | VARCHAR2   | Alphanumeric     | 100                 | Mail Class that was assessed on the package by<br>USPS, could be different from what was initially<br>claimed by the mailer                 |
| Assessed Zone                        | VARCHAR2   | Number           | 30                  | Zone that was assessed on the package by<br>USPS, could be different from what was initially<br>claimed by the mailer                       |
| Assessed Piece Weight<br>Value       | NUMBER     | Number           | 15,4                | Piece weight that was assessed on the package<br>by USPS, could be different from what was<br>initially claimed by the mailer               |
| Assessed Piece Dimensions<br>Length  | NUMBER     | Number           | 11,4                | Piece dimension for length that was assessed<br>on the package by USPS, could be different<br>from what was initially claimed by the mailer |

| IV Display Name                               | Field Type       | Data Type    | Max Field<br>Length | Field Description                                                                                                    |
|-----------------------------------------------|------------------|--------------|---------------------|----------------------------------------------------------------------------------------------------|
| Assessed Piece Dimensions<br>Height           | NUMBER           | Number       | 11,4                | Piece dimension for height that was assessed<br>on the package by USPS, could be different<br>from what was initially claimed by the mailer |
| Assessed Piece Dimensions<br>Width            | NUMBER           | Number       | 11,4                | Piece dimension for width on the package by<br>USPS, could be different from what was initially<br>claimed by the mailer                    |
| Assessed Warnings                             | VARCHAR2         | Alphanumeric | 20000               | Assessed Warning                                                                                                    |
| Earliest Scan Date                            | Date             | Date         | 19                  | First scan date of the package                                                                                                    |
| Permit Number                                 | VARCHAR2         | Number       | 10                  | Permit number                                                                                                    |
| Permit Type                                   | VARCHAR2         | Alphanumeric | 3                   | Permit type                                                                                                    |
| Permit Finance Number                         | VARCHAR2         | Number       | 6                   | Permit finance number                                                                                                    |
| Manifest Nonstandard Fee -<br>Len Threshold 1 | NUMBER(15,4<br>) | Number       | 15,4                | Nonstandard Length Fee1                                                                                                    |
| Manifest Nonstandard Fee -<br>Len Threshold 2 | NUMBER(15,4<br>) | Number       | 15,4                | Nonstandard Length Fee2                                                                                                    |
| Manifest Nonstandard Fee -<br>Vol Threshold   | NUMBER(15,4<br>) | Number       | 15,4                | Nonstandard Volume Fee                                                                                                    |
| Destination Country Code                      | VARCHAR2(2)      | Alphanumeric | 2                   | Destination Country Code populated for<br>international. For Canada and USA it will be<br>blank                                             |

# Payment Details – Domestic Outbound

Payment Details – Domestic Outbound: includes the transaction details for packages processed.

| IV Display Name               | Field Type    | Max Field Length | Field Description             |
|-------------------------------|---------------|------------------|-------------------------------|
| Transaction ID                | Number        | 28               | EPS Transaction ID            |
| Mail Class                    | Alphanumeric  | 2                | Mail Class Code               |
| Mailer ID                     | Number        | 10               | Mailer ID                     |
| SKU                           | Alphanumeric  | 45               | SKU                           |
| PIC                           | Number        | 34               | PIC                           |
| Service Type Code             | Number        | 3                | Service Type Code             |
| Dispute Reason                | Alphanumeric  | 255              | Dispute Reason                |
| Dispute ID                    | Alphanumeric  | 15               | Dispute ID                    |
| Extra Service1 SKU            | Alphanumeric  | 255              | Extra Service1 SKU            |
| Extra Service1 Postage Amount | Dollar Amount | 15               | Extra Service1 Postage Amount |
| Extra Service2 SKU            | Alphanumeric  | 255              | Extra Service2 SKU            |
| Extra Service2 Postage Amount | Dollar Amount | 15               | Extra Service2 Postage Amount |
| Extra Service3 SKU            | Alphanumeric  | 255              | Extra Service3 SKU            |
| Extra Service3 Postage Amount | Dollar Amount | 15               | Extra Service3 Postage Amount |
| Extra Service4 SKU            | Alphanumeric  | 255              | Extra Service4 SKU            |
| Extra Service4 Postage Amount | Dollar Amount | 15               | Extra Service4 Postage Amount |
| Extra Service5 SKU            | Alphanumeric  | 255              | Extra Service5 SKU            |
| Extra Service5 Postage Amount | Dollar Amount | 15               | Extra Service5 Postage Amount |
| Electronic File Number        | Alphanumeric  | 255              | Electronic File Number        |

| IV Display Name            | Field Type    | Max Field Length | Field Description          |
|----------------------------|---------------|------------------|----------------------------|
| Manifest Package ID        | Alphanumeric  | 255              | Manifest Package ID        |
| Assessment Type            | Alphanumeric  | 255              | Assessment Type            |
| Monthly Adjustment ID      | Alphanumeric  | 255              | Monthly Adjustment ID      |
| Adjustment Details         | Alphanumeric  | 255              | Adjustment Details         |
| Admin Fee Amount           | Dollar Amount | 15               | Admin Fee Amount           |
| Permit Number              | Alphanumeric  | 255              | Permit Number              |
| Permit Type                | Alphanumeric  | 255              | Permit Type                |
| Permit Finance Number      | Alphanumeric  | 255              | Permit Finance Number      |
| Unmanifested Packages      | Alphanumeric  | 255              | Unmanifested Packages      |
| Total Packages             | Alphanumeric  | 255              | Total Packages             |
| Unmanifested Ratio         | Alphanumeric  | 255              | Unmanifested Ratio         |
| Unmanifested Per Piece Fee | Alphanumeric  | 255              | Unmanifested Per Piece Fee |
| Mailer Review Request ID   | Alphanumeric  | 255              | Mailer Review Request ID   |

### Package Errors and Warnings (PEW)

**Package Errors and Warnings (PEW):** Package Errors and Warning (PEW) data feed includes all packages that were accepted and rejected by EFN. For packages with errors, there will be additional details on errors and warnings.

| IV Display Name                                             | Field Type | Data Type    | Max Field Length | Field Description                                              |
|-------------------------------------------------------------|------------|--------------|------------------|----------------------------------------------------------------|
| Header Record                                               |            |              |                  |                                                                |
| Mailer ID (from EFN)                                        | String     | Number       | 9                | Mailer ID (from EFN)                                           |
| Electronic File Sequence Number<br>(serial number from EFN) | String     | Number       | 34               | Electronic File Sequence<br>Number (serial number from<br>EFN) |
| Electronic File Receipt Date                                | String     | Date         | 8                | Electronic File Receipt Date<br>(YYYYMMDD)                     |
| Electronic File Receipt Time                                | String     | Timestamp    | 6                | Electronic File Receipt Time<br>(HHmmSS)                       |
| Entry Facility ZIP Code                                     | String     | Number       | 6                | Entry Facility ZIP Code                                        |
| Mailing Date                                                | String     | Date         | 8                | Mailing Date (YYYYMMDD)                                        |
| Number of Records Read                                      | Number     | Number       | 10               | Number of Records Read                                         |
| Number of Records Rejected                                  | Number     | Number       | 10               | Number of Records Rejected                                     |
| Number of Records Accepted                                  | Number     | Number       | 10               | Number of Records Accepted                                     |
| Number of Electronic File D1<br>Records Accepted            | Number     | Number       | 10               | Number of Electronic File D1<br>Records Accepted               |
| Number of Electronic File D2<br>Records Accepted            | Number     | Number       | 10               | Number of Electronic File D2<br>Records Accepted               |
| Summary Message                                             | String     | Alphanumeric | 60               | Summary Message                                                |
| Detail Record                                               |            |              |                  |                                                                |
| Error/Warning Type Code                                     | String     | Alphanumeric | 1                | Error/Warning Type Code                                        |
| Electronic File Line Number                                 | Number     | Number       | 6                | Electronic File Line Number                                    |
| Package Identification Code<br>(PIC)                        | String     | Number       | 34               | Package Identification Code<br>(PIC)                           |
| Field in Error                                              | String     | Alphanumeric | 34               | Field in Error                                                 |

| IV Display Name       | Field Type | Data Type    | Max Field Length | Field Description     |
|-----------------------|------------|--------------|------------------|-----------------------|
| Error/Warning Message | String     | Alphanumeric | 80               | Error/Warning Message |

#### Unmanifested

Unmanifested: includes the results of the Unmanifested adjustment.

| IV Display Name         | Field Type | Data Type    | Max Field Length | Field Description       |
|-------------------------|------------|--------------|------------------|-------------------------|
| Tracking Number         | String     | Number       | 34               | Tracking Number         |
| MID                     | String     | Number       | 10               | Mailer Id               |
| Earliest Scan Date/Time | Date       | Date         | 19               | Earliest Scan Date/Time |
| First Scan ZIP Code     | String     | Number       | 5                | First Scan ZIP Code     |
| Destination ZIP Code    | String     | Number       | 5                | Destination ZIP Code    |
| Mail Class              | String     | Alphanumeric | 100              | Mail Class              |
| Postage                 | BigDecimal | Number       | 9,4              | Postage                 |
| Transaction ID          | NUMBER     | Number       | 15               | EPS Transaction ID      |

### Duplicate Packages - Outbound

**Duplicate Packages - Outbound:** includes packages that were identified as duplicates and charged to EPA.

| IV Display Name         | Field Type | Data Type    | Max Field Length | Field Description        |
|-------------------------|------------|--------------|------------------|--------------------------|
| Tracking Number         | String     | Number       | 34               | Tracking Number          |
| MID                     | String     | Number       | 10               | Mailer ID                |
| CRID                    | String     | Number       | 15               | Customer Registration ID |
| Earliest Scan Date/Time | Date       | Date         | 19               | Earliest Scan Date/Time  |
| Origin ZIP Code         | String     | Number       | 5                | Origin ZIP Code          |
| Destination ZIP Code    | String     | Number       | 5                | Destination ZIP Code     |
| Mail Class              | String     | Alphanumeric | 100              | Mail Class               |
| Manifested Postage      | BigDecimal | Number       | 9,4              | Manifested Postage       |
| USPS Calculated Postage | BigDecimal | Number       | 9,4              | USPS Calculated Postage  |
| Transaction ID          | NUMBER     | Number       | 15               | EPS Transaction ID       |

#### Census Attributes

**Census Attributes:** includes the results of the Census Attribute (weight, dimensions, zone, packaging, and misshipped) adjustment.

| IV Display Name     | Field Type | Data Type | Max Field Length | Field Description   |
|---------------------|------------|-----------|------------------|---------------------|
| First Scan Date     | Date       | Date      | 20               | First Scan Date     |
| ІМРВ                | String     | VARCHAR2  | 34               | ІМРВ                |
| EFN                 | String     | VARCHAR2  | 34               | EFN                 |
| Transaction ID      | Number     | NUMBER    | 15               | Transaction ID      |
| Scan Weight Source  | String     | VARCHAR2  | 45               | Scan Weight Source  |
| Scan Dim Source     | String     | VARCHAR2  | 45               | Scan Dim Source     |
| Manifest Mail Class | String     | VARCHAR2  | 2                | Manifest Mail Class |

| IV Display Name                               | Field Type | Data Type    | Max Field Length | Field Description                                                                               |
|-----------------------------------------------|------------|--------------|------------------|-------------------------------------------------------------------------------------------------|
| Scan Mail Class                               | String     | CHAR         | 2                | Scan Mail Class                                                                                 |
| Manifest Weight                               | BigDecimal | NUMBER       | 15,4             | Manifest Weight                                                                                 |
| Scan Weight                                   | BigDecimal | NUMBER       | 9,4              | Scan Weight                                                                                     |
| Manifest Length                               | BigDecimal | NUMBER       | 11,4             | Manifest Length                                                                                 |
| Scan Length                                   | BigDecimal | NUMBER       | 15,4             | Scan Length                                                                                     |
| Manifest Height                               | BigDecimal | NUMBER       | 11,4             | Manifest Height                                                                                 |
| Scan Height                                   | BigDecimal | NUMBER       | 15,4             | Scan Height                                                                                     |
| Manifest Width                                | BigDecimal | NUMBER       | 11,4             | Manifest Width                                                                                  |
| Scan Width                                    | BigDecimal | NUMBER       | 15,4             | Scan Width                                                                                      |
| First Scan Zip                                | String     | VARCHAR2     | 11               | First Scan Zip                                                                                  |
| Manifest Destination Zip                      | String     | VARCHAR2     | 5                | Manifest Destination Zip                                                                        |
| Manifest Entry Facility                       |            | VARCHAR2     | 15               | Manifest Entry Facility                                                                         |
| Claimed Postage                               | Number     | NUMBER       |                  | Claimed Postage                                                                                 |
| Assessed Postage                              | BigDecimal | NUMBER       | 10,2             | Assessed Postage                                                                                |
| Postage Variance                              | BigDecimal | NUMBER       | 10,2             | Postage Variance                                                                                |
| UPC Code                                      | String     | VARCHAR2     | 30               | UPC Code                                                                                        |
| Packaging                                     | String     | VARCHAR2     | 100              | Packaging                                                                                       |
| Manifest Nonstandard Fee -<br>Len Threshold 1 | NUMBER     | Number       | 15,4             | Manifest Nonstandard Length<br>Fee1                                                             |
| Manifest Nonstandard Fee -<br>Len Threshold 2 | NUMBER     | Number       | 15,4             | Manifest Nonstandard Length<br>Fee2                                                             |
| Manifest Nonstandard Fee - Vol<br>Threshold   | NUMBER     | Number       | 15,4             | Manifest Nonstandard Volume<br>Fee                                                              |
| Scan Nonstandard Fee - Len<br>Threshold 1     | NUMBER     | Number       | 15,4             | Scan Nonstandard Length Fee1                                                                    |
| Scan Nonstandard Fee - Len<br>Threshold 2     | NUMBER     | Number       | 15,4             | Scan Nonstandard Length Fee2                                                                    |
| Scan Nonstandard Fee - Vol<br>Threshold       | NUMBER     | Number       | 15,4             | Scan Nonstandard Volume Fee                                                                     |
| Noncompliance Fee                             | NUMBER     | Number       | 15,4             | Noncompliance Fee                                                                               |
| Destination Country Code                      | VARCHAR2   | Alphanumeric | 2                | Destination Country Code<br>populated for international. For<br>Canada and USA it will be blank |

### SQA Package Level Details

**SQA Package Level Details:** includes the manifested attributes and sample attributes that were used to for the Statistical Quality Adjustment (SQA) for DDU entry.

| IV Display Name          | Field Type | Data Type    | Max Field Length | Field Description       |
|--------------------------|------------|--------------|------------------|-------------------------|
| Mailer ID                | VARCHAR2   | Number       | 15               | Mailer ID               |
| Mail Class               | VARCHAR2   | Alphanumeric | 10               | Mail Class Name         |
| PIC                      | VARCHAR2   | Number       | 34               | PIC                     |
| Sample Date              | Date       | Date         | 19               | Sample Date             |
| Sample Facility Type     | VARCHAR2   | Alphanumeric | 1                | Sample Facility type    |
| Sample Facility ZIP Code | VARCHAR2   | Number       | 10               | Sample Facility Zipcode |
| Destination ZIP Code     | VARCHAR2   | Alphanumeric | 11               | Destination ZipCode     |

| IV Display Name                       | Field Type | Data Type | Max Field Length | Field Description                  |
|---------------------------------------|------------|-----------|------------------|------------------------------------|
| Sample Weight                         | NUMBER     | Number    | 15,4             | Sample Weight                      |
| Manifest Weight                       | NUMBER     | Number    | 15,4             | Manifest Weight                    |
| Sample Height                         | NUMBER     | Number    | 11,4             | Sample Height                      |
| Manifest Height                       | NUMBER     | Number    | 11,4             | Manifest Height                    |
| Sample Length                         | NUMBER     | Number    | 11,4             | Sample Length                      |
| Manifest Length                       | NUMBER     | Number    | 11,4             | Manifest Length                    |
| Sample Width                          | NUMBER     | Number    | 11,4             | Sample Width                       |
| Manifest Width                        | NUMBER     | Number    | 11,4             | Manifest Width                     |
| Sample Postage                        | NUMBER     | Number    | 9,2              | Sample Postage                     |
| USPS Recalculated Manifest<br>Postage | NUMBER     | Number    | 9,2              | USPS Recalculated Manifest postage |
| Postage Difference                    | NUMBER     | Number    | 9,2              | Postage Difference                 |

### SQA Monthly Assessment

**SQA Monthly Assessment:** includes the Statistical Quality Adjustment (SQA) for DDU entry that will be charged for the month.

| IV Display Name         | Field Type | Data Type    | Max Field Length | Field Description                                                                        |
|-------------------------|------------|--------------|------------------|------------------------------------------------------------------------------------------|
| CRID                    | VARCHAR2   | Number       | 15               | Customer Registration ID                                                                 |
| Mailer ID               | VARCHAR2   | Number       | 10               | Mailer ID                                                                                |
| Mail Class              | VARCHAR2   | Alphanumeric | 2                | Mail Class Code                                                                          |
| SQA Month               | VARCHAR2   | Number       | 2                | 2 digit Month in which sample was done                                                   |
| SQA                     | NUMBER     | Number       | 10,3             | samplePostage-<br>sampleManifestPostage)/sam<br>pleManifestPostage                       |
| SQA Over Threshold      | CHAR       | Number       | 1                | True or false. Configurable threshold of 1.5%                                            |
| SQA Pieces              | NUMBER     | Alphanumeric | 15               | Total pieces included in the<br>sqa assessment (totalPieces -<br>exclusions)             |
| SQA Manifest Postage    | NUMBER     | Number       | 9,2              | Total manifest postage<br>included in the sqa<br>assessment minus the<br>exclusions      |
| SQA Postage Assessment  | NUMBER     | Number       | 9,2              | SQA Postage Assessment                                                                   |
| Sampled Pieces          | NUMBER     | Number       | 15               | Sampled Pieces                                                                           |
| Sample Postage          | NUMBER     | Number       | 9,2              | Assessed Sample Postage                                                                  |
| Sample Manifest Postage | NUMBER     | Number       | 9,2              | Claimed Sample Postage                                                                   |
| Total Pieces            | NUMBER     | Number       | 15               | Total pieces for the mailer/month/mail class                                             |
| Total Manifest Postage  | NUMBER     | Number       | 9,2              | Total manifest postage for<br>the mailer/month/mail class<br>including excluded packages |
| EPS Account Number      | VARCHAR2   | Number       | 10               | Enterprise Account Number                                                                |

### SQA Monthly Transaction

**SQA Monthly Transaction:** incudes the Statistical Quality Adjustment (SQA) for DDU entry that was charged for the month.

| IV Display Name         | Field Type | Data Type    | Max Field Length | Field Description                                                                        |
|-------------------------|------------|--------------|------------------|------------------------------------------------------------------------------------------|
| CRID                    | VARCHAR2   | Number       | 15               | Customer Registration ID                                                                 |
| Mailer ID               | VARCHAR2   | Number       | 10               | Mailer ID                                                                                |
| Mail Class              | VARCHAR2   | Alphanumeric | 2                | Mail Class Code                                                                          |
| SQA Month               | VARCHAR2   | Number       | 2                | 2 digit Month in which sample was done                                                   |
| SQA                     | NUMBER     | Number       | 10,3             | samplePostage-<br>sampleManifestPostage)/sam<br>pleManifestPostage                       |
| SQA Over Threshold      | CHAR       | Number       | 1                | True or false. Configurable threshold of 1.5%                                            |
| SQA Pieces              | NUMBER     | Alphanumeric | 15               | Total pieces included in the<br>sqa assessment (totalPieces -<br>exclusions)             |
| SQA Manifest Postage    | NUMBER     | Number       | 9,2              | Total manifest postage<br>included in the sqa<br>assessment minus the<br>exclusions      |
| SQA Postage Assessment  | NUMBER     | Number       | 9,2              | SQA Postage Assessment                                                                   |
| Sampled Pieces          | NUMBER     | Number       | 15               | Sampled Pieces                                                                           |
| Sample Postage          | NUMBER     | Number       | 9,2              | Assessed Sample Postage                                                                  |
| Sample Manifest Postage | NUMBER     | Number       | 9,2              | Claimed Sample Postage                                                                   |
| Total Pieces            | NUMBER     | Number       | 15               | Total pieces for the mailer/month/mail class                                             |
| Total Manifest Postage  | NUMBER     | Number       | 9,2              | Total manifest postage for<br>the mailer/month/mail class<br>including excluded packages |
| EPS Account Number      | VARCHAR2   | Number       | 10               | Enterprise Account Number                                                                |
| EPS Transaction ID      | NUMBER     | Number       | 15               | Enterprise Payment System<br>Transaction ID                                              |

#### Unused Label Refund Request

Unused Label Refund Request: includes requested unused labels and the status of the refund.

| IV Display Name               | Field Type | Data Type    | Max Field Length | Field Description                          |
|-------------------------------|------------|--------------|------------------|--------------------------------------------|
| Record Type                   | VARCHAR2   | Alphanumeric | 2                | Record Type- D1 for manifest detail record |
| MID                           | VARCHAR2   | Number       | 11               | Mailer ID                                  |
| Usage Indicator               | VARCHAR2   | Alphanumeric | 2                | UL - Unused Labels                         |
| PIC                           | VARCHAR2   | Number       | 34               | Package Identification Code                |
| Customer Reference Number     | VARCHAR2   | Alphanumeric | 30               | Customer Reference Number                  |
| EFN                           | VARCHAR2   | Number       | 34               | Electronic File Number                     |
| Date of Mailing               | DATE       | Date         | 19               | Date of Mailing                            |
| Package Scan Date             | DATE       | Date         | 19               | Package Scan Date                          |
| Manifest Destination ZIP Code | VARCHAR2   | Number       | 5                | Manifest Destination ZIP<br>Code           |

| IV Display Name                              | Field Type | Data Type    | Max Field Length | Field Description                                                             |
|----------------------------------------------|------------|--------------|------------------|-------------------------------------------------------------------------------|
| Scan ZIP Code                                | VARCHAR2   | Number       | 10               | Scan ZIP Code                                                                 |
| Manifest Mail Class                          | VARCHAR2   | Alphanumeric | 2                | Manifest Mail Class                                                           |
| Manifest Processing Category                 | VARCHAR2   | Alphanumeric | 1                | Manifest Processing Category                                                  |
| Manifest Routing Bar code                    | VARCHAR2   | Alphanumeric | 1                | Manifest Routing Bar code                                                     |
| Manifest Weight                              | NUMBER     | Number       | 15,4             | Manifest Weight                                                               |
| Manifest Rate Indicator                      | VARCHAR2   | Alphanumeric | 2                | Manifest Rate Indicator                                                       |
| Unused Label Refund Amount                   | NUMBER     | Number       |                  | Unused Label Refund Amount                                                    |
| Extra Service Code – 1 <sup>st</sup> Service | VARCHAR2   | Alphanumeric | 3                | Extra Service Code – 1 <sup>st</sup><br>Service                               |
| Extra Service1 Amount                        | NUMBER     | Number       | 11,4             | Extra Service1 Amount                                                         |
| Extra Service Code – 2nd<br>Service          | VARCHAR2   | Alphanumeric | 3                | Extra Service Code – 2nd<br>Service                                           |
| Extra Service2 Amount                        | NUMBER     | Number       | 11,4             | Extra Service2 Amount                                                         |
| Extra Service Code – 3 <sup>rd</sup> Service | VARCHAR2   | Alphanumeric | 3                | Extra Service Code – 3 <sup>rd</sup><br>Service                               |
| Extra Service3 Amount                        | NUMBER     | Number       | 11,4             | Extra Service3 Amount                                                         |
| Extra Service Code – 4 <sup>th</sup> Service | VARCHAR2   | Alphanumeric | 3                | Extra Service Code – 4 <sup>th</sup><br>Service                               |
| Extra Service4 Amount                        | NUMBER     | Number       | 11,4             | Extra Service4 Amount                                                         |
| Extra Service Code – 5 <sup>th</sup> Service | VARCHAR2   | Alphanumeric | 3                | Extra Service Code – 5 <sup>th</sup><br>Service                               |
| Extra Service5 Amount                        | NUMBER     | Number       | 11,4             | Extra Service5 Amount                                                         |
| Reject Reason                                | VARCHAR2   | Alphanumeric | 100              | Reject Reason - Possible<br>reasons are -<br>1. Scan Exists<br>2. No Manifest |

# Disputes

Shippers can initiate disputes for adjustments that were applied and charged through USPS Ship by accessing the USPS Ship Dispute and Refund Requests service on the BCG.

| BUSINI                        | ESS CUSTO                                      | DMER GATEWAY                  | ,                                                                                             |                   |                  | Home    | Hello Lian |
|-------------------------------|------------------------------------------------|-------------------------------|-----------------------------------------------------------------------------------------------|-------------------|------------------|---------|------------|
| Mailing Services              | Shipping Services                              | Additional Services           | () Alerts 🎦 Pe                                                                                | ending Requests 🙎 | Manage Account 👻 | USPS.co | om Help    |
| Shipping S                    | Services                                       | -                             |                                                                                               |                   |                  |         |            |
| Shipping<br>lines the USPS ha | online services allo<br>as to offer. The servi |                               | nanage the various package pro<br>ted below. You may access serv<br>cess to those you do not. |                   |                  |         |            |
| Balance & Fee                 | es (PostalOne!) mor                            | re info >                     |                                                                                               |                   | Go to Se         | vice    |            |
| Click-N-Ship                  | Business Pro™ mo                               | vre info >                    |                                                                                               |                   | Go to Se         | vice    |            |
| Dashboard (P                  | ostalOne!) more info                           | >                             |                                                                                               |                   | Go to Se         | vice    |            |
| Electronic Dat                | ta Exchange (Postal                            | One!) more info >             |                                                                                               |                   | Go to Se         | vice    |            |
| Electronic Ver                | rification System (eV                          | /S) more info >               |                                                                                               |                   | Go to Se         | vice    |            |
| Incentive Prog                | grams more info >                              |                               |                                                                                               |                   | Go to Se         | vice    |            |
| + Mailer ID mo                | ore info >                                     |                               |                                                                                               |                   | Go to Se         | vice    |            |
| USPS Packag                   | je Intercept more info                         | 0>                            |                                                                                               |                   | Go to Ser        | vice    |            |
| + USPS Ship Ac                | ccount Management                              | t (formerly PPC) more info >  |                                                                                               |                   | Get Acco         | ess     |            |
| + USPS Ship Di                | sputes and Refund I                            | Requests more info >          |                                                                                               |                   | Get Acce         | ess     |            |
| USPS Ship Re                  | eports (formerly PPC                           | c) more info >                |                                                                                               |                   | Go to Ser        | vice    |            |
| Other Links<br>Centralized A  | ccount Processing S                            | System (CAPS) - Electronic po | ostage payment.                                                                               |                   |                  |         |            |

To start a dispute, a shipper must prepare a text file that consists of one or more EPS transactions to be included in the dispute. This information can be found in the Commercial Mailing and Shipping Details report in EPS. Once the list of disputed transactions has been prepared, the shipper may initiate a dispute. Shippers must upload a text file that includes a list of packages to be reviewed. USPS Ship performs validations to ensure that the list is formatted correctly, and a transaction exists for the Tracking Numbers in question. Shippers will have the opportunity to provide supporting details during the submission process. A USPS Analyst reviews the dispute to determine if it is valid and should be approved. If the dispute is approved, then the shipper's EPA will be refunded. The status of each dispute is available in the application for shippers to review within the application.

Refund requests for adjustments must be submitted within 60 days of the original billing.

<u>Step1 - Mailer Review Homepage</u> – Shippers have the option to submit a Single or Bulk Dispute request via the Mailer Review Homepage

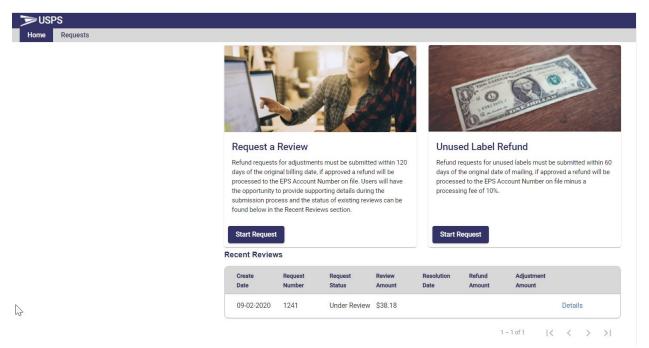

#### Step 2 - Upload File Page – Shippers have the option to upload file(s) to support the dispute request.

| ≫US  | PS       |  | , i and i and i and i and i and i and i and i and i and i and i and i and i and i and i and i and i and i and i | ĺ  |
|------|----------|--|----------------------------------------------------------------------------------------------------|----|
| Home | Requests |  |                                                                                                    |    |
|      |          |  |                                                                                                    | _0 |

#### Do you have any files to attach?

You can provide additional info about your review with supplemental documents. Upload one or more files to include in the review below. Each file can be no more than 1GB in size and the following file types are acceptable: .pdf, .xls/.xlsx, .doc/.docx, or .txt.

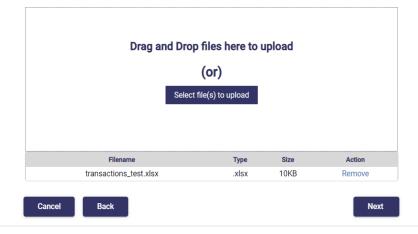

| Open                 |                                         |                                      | ×                                     |
|----------------------|-----------------------------------------|--------------------------------------|---------------------------------------|
| ← → ~ ↑ 🖡 « PPC      | C > Mailer Review V                     | Search Mailer Review                 | ٩                                     |
| Organize • New folde | r                                       |                                      | 0                                     |
| ICDs ^               | Name                                    | Date modified                        | ents. Upload one or more files to     |
| 📙 January 2021 PC    | Test 10848 - Results.docx               | 8/30/2020 11:18 AM                   | e following file types are acceptable |
| Mailer Review        | 📹 Test 10849 - Results.docx             | 8/30/2020 11:18 AM                   |                                       |
|                      | 📹 Test 10850 - Results.docx             | 8/30/2020 11:18 AM                   |                                       |
| Desktop              | transactions_CAT2-082020.txt            | 8/28/2020 12:18 PM                   | ad                                    |
| · ·                  | transactions_sit2-082020 - Copy (2).txt | 8/26/2020 12:26 PM                   | au                                    |
| Documents            | 📄 transactions_sit2-082020 - Copy.txt   | 8/20/2020 4:57 PM                    |                                       |
| 👃 Downloads          | transactions_sit2-082020.txt            | 8/21/2020 7:32 AM                    |                                       |
| 👌 Music              | transactions_test.txt                   | 8/17/2020 1:58 PM                    |                                       |
| k Pictures           | transactions_test.xlsx                  | 8/17/2020 1:59 PM                    |                                       |
| 🔚 Videos             | unused_label_format_example.txt         | 8/17/2020 2:19 PM                    |                                       |
| 😍 Windows (C:)       | inused_label_format_example.xlsx        | 7/22/2020 10:05 AM                   |                                       |
| < shr_IBSSC_ST_Lo    | unused_label_sit2 - 081920 - Copy.txt   | 8/20/2020 5:11 PM                    | Next                                  |
| 🗳 Network 🗸 🗸        | unused_label_sit2 - 081920 - Copy.xls   |                                      | >                                     |
|                      |                                         |                                      | /                                     |
| File nar             | me: transactions_test.xlsx              | Custom Files (*.txt;*.pdf;*.xls;*.xl | ~                                     |
|                      |                                         | N Open Cancel                        |                                       |

Step 3 - File Explorer Pop Up Page – Shippers can upload the file by selecting the file from file explorer

<u>Step 4 - Upload Packages Page</u> – Shippers must upload a text file with a list of the Transaction IDs for the packages to be reviewed

| •                |                                                                                              |           |        |
|------------------|----------------------------------------------------------------------------------------------|-----------|--------|
| Which packages w | ould you like review                                                                         | ed?       |        |
|                  | the packages you wish to have rev<br>stem (EPS). Each transaction ID sh<br>e g <u>uide</u> . |           |        |
| r                | rag and Drop files here                                                                      | to upload |        |
|                  | (or)                                                                                         |           |        |
|                  | Select file(s) to upload                                                                     |           |        |
| Filena           | ne T                                                                                         | ype Size  | Action |
| TC001-1_sing     | letrans txt                                                                                  | txt 1KB   | Remove |

|                                                                     | > Mailer Review 🗸 🗸                     | Search Mailer Review              |                                    |
|---------------------------------------------------------------------|-----------------------------------------|-----------------------------------|------------------------------------|
| $\leftarrow \rightarrow \checkmark \mathbf{\tau} \models \circ PPC$ | . > Maller Review 		 V                  | Search Mailer Review              | <u>م</u>                           |
| Organize   New folder                                               | r                                       |                                   | 0                                  |
| ICDs ^                                                              | Name                                    | Date modified                     | is should be a list of transaction |
| 📙 January 2021 PC                                                   | TC001-1 singletrans - CAT.txt           | 8/28/2020 12:38 PM                | n a separate line. For more detail |
| Mailer Review                                                       | TC001-1 singletrans.txt                 | 8/28/2020 7:57 AM                 |                                    |
|                                                                     | TC001-2_multitrary - CAT.txt            | 8/28/2020 12:42 PM                |                                    |
| Desktop                                                             | TC001-2_multitrans.txt                  | 8/27/2020 11:40 AM                | ad                                 |
| Desktop 👌                                                           | TC001-2_multitrans-full.txt             | 8/27/2020 11:40 AM                |                                    |
| •                                                                   | TC001-3_multitrans-partial - CAT.txt    | 8/28/2020 12:43 PM                |                                    |
| bownloads                                                           | TC001-3_multitrans-partial.txt          | 8/26/2020 10:35 PM                |                                    |
| 🜗 Music                                                             | TC001-4_multitrans-fulldupe.txt         | 8/27/2020 11:40 AM                |                                    |
| E Pictures                                                          | transactions_CAT2-082020.txt            | 8/28/2020 12:18 PM                |                                    |
| 🖪 Videos                                                            | transactions_sit2-082020 - Copy (2).txt | 8/26/2020 12:26 PM                |                                    |
| 🐛 Windows (C:)                                                      | transactions_sit2-082020 - Copy.txt     | 8/20/2020 4:57 PM                 |                                    |
| 👽 shr_IBSSC_ST_Lo                                                   | transactions_sit2-082020.txt            | 8/21/2020 7:32 AM                 | Create Dispute                     |
| 🇳 Network 🗸 🗸                                                       | transactions_test.txt                   | 8/17/2020 1:58 PM                 | >                                  |
|                                                                     |                                         |                                   |                                    |
| File nan                                                            | ne: TC001-1_singletrans.txt ~           | Text Document (*.txt)             | ~                                  |
| File nan                                                            | ne: TC001-1_singletrans.txt ×           | Text Document (*.txt) Open Cancel | ~                                  |

Step 5 - File Explorer Pop Up Page – Shippers can upload the file by selecting the file from file explorer

<u>Step 6 - Successful Submission Page</u> – When Shippers select the 'Create Disputes' button, the successful submission page is displayed

| > USPS        |                                                                                                    |                                                                                                    |
|---------------|----------------------------------------------------------------------------------------------------|----------------------------------------------------------------------------------------------------|
| Home Requests |                                                                                                    |                                                                                                    |
|               | •                                                                                                    | •                                                                                                    |
|               | Which packages would you like                                                                                                    | reviewed?                                                                                                    |
|               | Upload a text file with details of the packages you wish from the Enterprise Payment System (EPS). Each transa on how to format your file see the <u>guide</u> . | to have reviewed. This should be a list of transaction IDs action ID should be on a separate line. For more details |
|               | Drag and Drop file                                                                                                    | es here to upload                                                                                                   |
|               | Dispute                                                                                                    | nas been submitted successfully.                                                                                    |
|               |                                                                                                    | ОК                                                                                                    |
|               | Filename                                                                                                    |                                                                                                    |
|               | TC001-1_singletrans.txt                                                                                                    | .txt 1KB Remove                                                                                                    |
|               | Cancel Back                                                                                                    | Create Disputes                                                                                                    |

Requests Page – Shippers can view the status of all Open and Completed requests on an account

| <b>≥</b> USPS |                               |                   |                                  |                  |                      |
|---------------|-------------------------------|-------------------|----------------------------------|------------------|----------------------|
| Home Requests | Open Requests                 |                   |                                  |                  |                      |
|               |                               |                   |                                  |                  |                      |
|               | Create Request<br>Date Number | Request<br>Status | Review Resolution<br>Amount Date | Refund<br>Amount | Adjustment<br>Amount |
|               | 09-02-2020 1241               | Under Review      | \$38.18                          |                  | Details              |
|               | 09-04-2020 1252               | Processing        |                                  |                  | Details              |
|               | Completed Requests            |                   |                                  |                  | 1 – 2 of 2 < 📏       |
|               | Create Request<br>Date Number | Request<br>Status | Review Resolution<br>Amount Date | Refund<br>Amount | Adjustment<br>Amount |
|               | 09-02-2020 1237               | Completed         | \$38.18 09-02-2020               | \$30.90          | Details              |
|               | 09-02-2020 1240               | Completed         | \$27.20 09-02-2020               | \$30.90          | Details              |
|               |                               |                   |                                  |                  | 1 – 2 of 2 < 📏       |

# Joint Reviews

Shippers can initiate a Joint Review for a pending assessment by accessing the USPS Ship Dispute and Refund Requests service on the BCG.

<u>Step 1 - Mailer Review Homepage</u> – Shippers have the option to initiate a Joint Review request via the Mailer Review Homepage by clicking on the Start Request button under the Request a Review section.

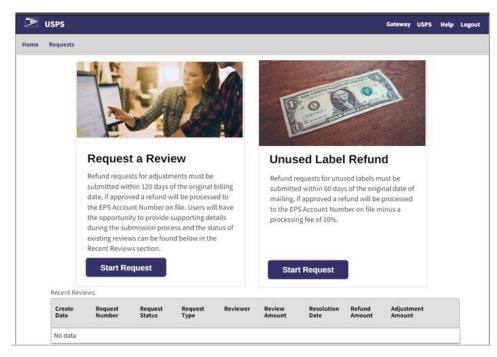

<u>Step 2 -</u> Select Pending Assessment– Shippers review their contact information that is registered to their account. Shippers then select Joint Review from the Request Type dropdown, enter a reason for the Joint Review, and select the pending assessments for the previous month that they would like to have reviewed. Shippers will only be allowed to initiate a Joint Review if there is a pending assessment available on the screen.

| PPC Mailing Company     ppcmailer@mailingcompany.c       Contact Name     Contact Phone       John Doe     999-999-9999       Request Type     Request Reason       Joint Review        May 2022 Pending Assessments |
|----------------------------------------------------------------------------------------------------|
| John Doe     999-999-9999       Request Type     Request Reason       Joint Review                                                                                                    |
| Request Type Request Reason                                                                                                    |
| Joint Review -                                                                                                    |
|                                                                                                    |
| May 2022 Bandling Assassments                                                                                                    |
| Duplicate - Parcel Select (\$32.76)     Duplicate - Priority Mail (\$61.01)     Mpb Noncompliance - First Class (\$3.56) Description                                                                                 |

<u>Step 3 – Upload File Page</u> – Shippers have the option to upload file(s) to support the joint review request.

| 🔊 USPS                                                                                                    | Gateway USPS Help Logout |
|----------------------------------------------------------------------------------------------------|--------------------------|
| Home Requests                                                                                                    |                          |
|                                                                                                    |                          |
| Do you have any files to attach?                                                                                                    |                          |
| You can provide additional info about your review with supplemental documents<br>Upload one ore more files to include in the review below. Each file can be no more<br>than 1GB in size and the following file types are acceptable: .pdf,.xls/.xlsx,<br>.doc/.docx, or .txt. | i.<br>e                  |
| 6                                                                                                    |                          |
| Drag and drop file here to upload                                                                                                    |                          |
| (or)                                                                                                    |                          |
| Select file to upload                                                                                                    |                          |
|                                                                                                    | *                        |
| Cancel Next                                                                                                    |                          |

After the files are uploaded and the Joint Review request is submitted, a USPS employee will begin reviewing the request.

<u>Step 4 – Review Request Page</u> – Shippers review their request and are able to view details per request.

#### **Open Requests**

| reate<br>ate | Request<br>Number | Request<br>Status | Review<br>Amount | Resolution<br>Date | Refund<br>Amount | Adjustment<br>Amount |         |
|--------------|-------------------|-------------------|------------------|--------------------|------------------|----------------------|---------|
| 10-26-2020   | 208               | Processing        |                  |                    |                  |                      | Details |
| 10-26-2020   | 210               | Processing        |                  |                    |                  |                      | Details |
| 10-27-2020   | 211               | Processing        |                  |                    |                  |                      | Details |
| 10-27-2020   | 212               | Processing        |                  |                    |                  |                      | Details |
| 10-27-2020   | 214               | Under Review      | \$1.68           |                    |                  |                      | Details |
| 10-28-2020   | 219               | Under Review      | \$1.88           |                    |                  |                      | Details |

21 - 26 of 26 🛛 🕻 🖒

#### **Completed Requests**

| Xeate<br>Nate | Request<br>Number | Request<br>Status | Review<br>Amount | Resolution<br>Date | Refund<br>Amount | Adjustment<br>Amount |
|---------------|-------------------|-------------------|------------------|--------------------|------------------|----------------------|
| 8-17-2020     | 7                 | Under Review      | \$63.21          | 02-03-2018         | (\$2.21)         | Details              |
| 10-16-2020    | 200               | Completed         | \$1.73           | 10-16-2020         | \$0.25           | Details              |
| 10-27-2020    | 213               | Failed            | \$0.00           | 10-27-2020         |                  | Details              |
| 10-27-2020    | 216               | Completed         | \$0.82           | 10-27-2020         | (\$0.25)         | Details              |
| 10-27-2020    | 217               | Failed            | \$0.00           | 10-27-2020         |                  | Details              |
| 10-27-2020    | 218               | Completed         | \$3.59           | 10-27-2020         | (\$100.00)       | Details              |

12100 SI 12